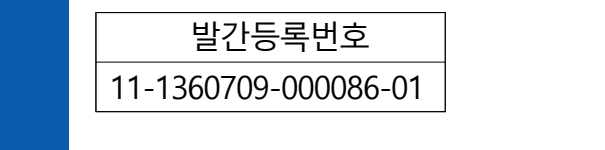

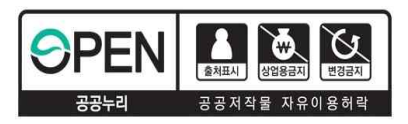

# **한국형모델의 앙상블 기반 관측자료 예측 민감도 분석 도구**

2023. 11.

조영순· 하지현· 김승범

수치자료응용과

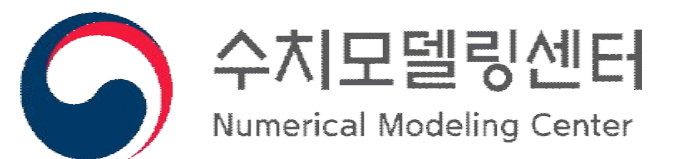

# 차례

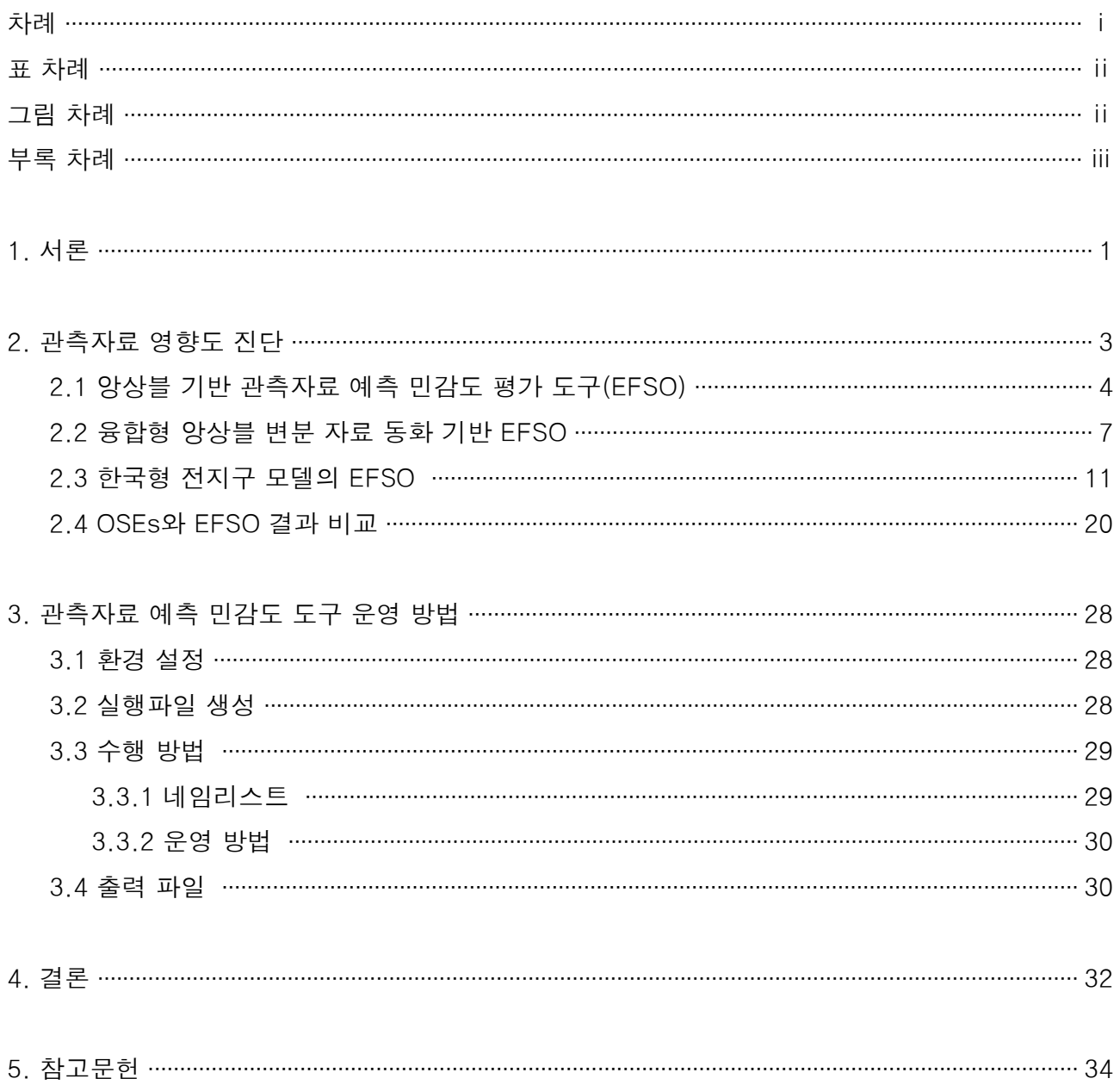

# 표 차례

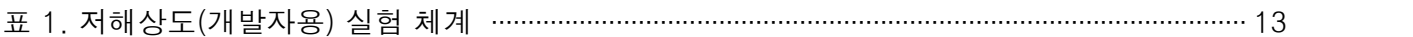

# 그림 차례

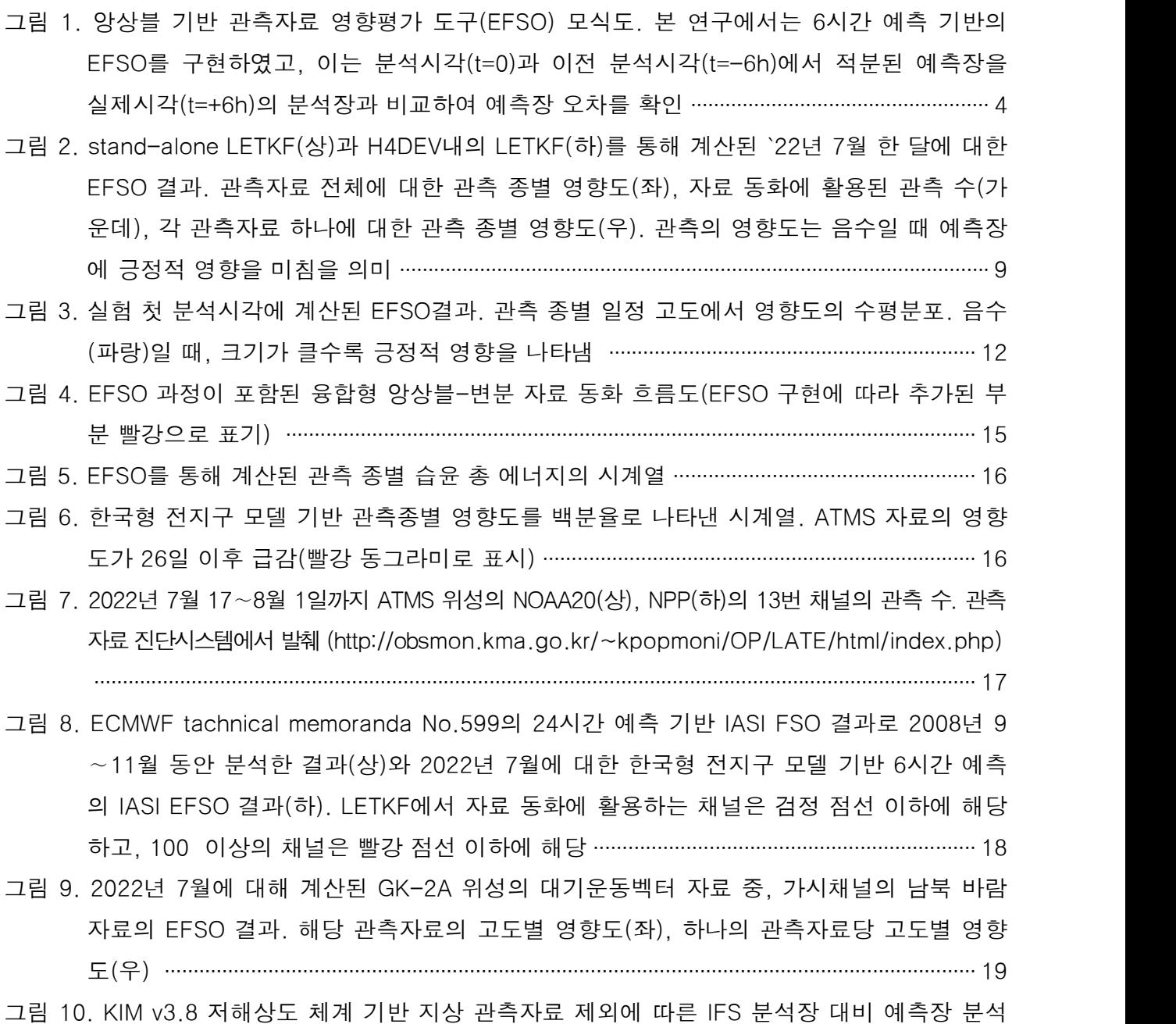

결과. `22년 7월에 대해 00(상)/12(하) UTC에 해당하고, 음수(빨강)가 지상 관측자료 제 외에 따른 예측 성능 저하를 의미 ······························································································· 21 그림 11. OSEs 실험의 규준(CTL38)과 지상 관측자료 제거(SFCD) 실험에서 계산된 총 습윤 에너 지 놈의 시계열(상), 앙상블 자료 동화에서 지상 관측자료 개선 실험(CTL38\_ps)과 규준실 험의 총 습윤 에너지 놈 시계열(하) ···························································································· 22 그림 12. `22년 7월 한 달 동안 수행된 앙상블 자료 동화 내 지상 관측자료 개선 실험의 IFS 분석장 대비 분석장 개선도. 규준실험 대비 개선 실험의 개선도를 나타낸 것으로 음수(파랑)가 개 선 실험의 오차 개선을 의미 ········································································································ 24 그림 13. `22년 7월 한 달 동안 수행된 앙상블 자료 동화 내 지상 관측자료 개선 실험의 IFS 분석장 대비 00(좌)/12(우) UTC의 5일 예측장의 개선도. 규준실험 대비 개선 실험의 개선도를 나 타낸 것으로 음수(파랑)가 개선 실험의 오차 개선을 의미 ····················································· 25 그림 14. `22년 7월 한 달 동안 수행된 앙상블 자료 동화 내 지상 관측자료 개선 실험의 IFS 분석장 대비 영역별, 예측 시간별, 변수별 오차 개선도. 00UTC에 대한 결과로 개선율이 양수일 때, 오차가 줄어듦을 의미. 그림은 북반구, 남반구, 적도, 아시아, 유럽에 해당(위에서 아 래 방향으로) ··································································································································· 26 그림 15. `22년 5호 태풍 태풍 송다의 경로(좌), 규준실험(중)과 지상 관측자료 개선 실험(우)의 2022년 7월 30일 18UTC 850 hPa 유선도 ·············································································· 27

## 부록 차례

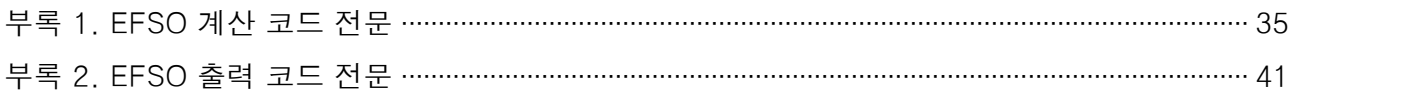

## 1. 서론

수치예보모델의 초기장 품질은 모델의 예측정확도에 큰 영향을 주는 요소 중 하나이 다. 대부분의 현업 기관에서는 초기장 산출에 관측자료를 이용하여 현재 대기의 상태정보 를 수치예보모델에 반영하는 자료동화 방법을 활용하고 있고, 기상청의 현업 전지구 수치 예보모델도 선진 자료 동화 기법인 융합형 4차원 앙상블-변분 자료 동화(Hybrid 4-Dimensional Ensemble Variational method, 이하 H4DEV)방법을 선택하여 활용하고 있다.

현재 기상청 현업 전지구 모델은 6시간 분석 주기마다 약 개 가량의 위성 및 지상 기반 관측자료를 이용하여 모델의 초기장을 산출하고 있다. 이는 수치예보모델에 입전되 는 관측 자료 대비 약 2∼3%의 자료만이 활용되는 것으로, 입전되는 자료 중 수치예보모 델 값을 기반으로 고품질의 자료만을 선별한 것이다. 방대하게 입전되는 관측자료 중 수 치예보모델에서 활용할 수 있는 자료의 선별은 매우 중요하며, 이를 위해 관측자료가 수 치예보모델의 예측성능에 미치는 영향 진단 및 감시 또한 매우 필요한 요소이다.

예측성능에 미치는 관측자료의 영향을 평가하기 위해, 선행연구들은 크게 2가지 방법 을 이용하고 있다. 첫 번째로는 관측자료를 추가(제거)하여 직접적으로 영향을 확인하는 OSEs(Observing System Experiments) 방법이다. OSEs는 관측자료의 영향을 확인할 수 있는 가장 직접적인 방법이나, 평가하고자 하는 각 관측자료에 대해 자료동화와 모델 예 측기반의 순환분석을 수행해야 하므로 많은 계산 비용이 소요된다는 단점이 있다. 두 번 째로는 수치예보모델의 수반모델(adjoint model)을 이용하여 관측자료 영향도를 평가하는 FSO(Forecast Sensitivity to Observations, Barker and Daley 2000, Langland and Barker 2004) 방법이 있다. FSO는 역방향(backward) 계산을 필요로 하는 수반 모델을 기반으로 계산됨에 따라 선형모형의 유효성을 생각했을 때, 2∼3일 이내의 결과가 신뢰할 만하고, OSEs 정도는 아니지만 수반모델 수행에 비교적 많은 계산 비용이 소요된다.

기상청의 현업에서는 H4DEV의 자료동화 방법을 활용함에 따라 Kalnay et al.,(2012) 가 제안한 앙상블 기반의 관측자료 예측민감도 도구(EFSO : Ensemble Forecast Sensitivity to Observations) 활용이 가능하다. EFSO는 수반 모델 대신 앙상블 예측장을 활용하여 관측자료의 예측 영향도를 분석하는 방법으로 앙상블 자료 동화가 수행될 때, 분석장과 예측장에 대한 상시 관측자료의 영향도 평가가 가능하므로 기존의 두 가지 방

법에 비하여 저비용으로 매 분석시각마다 관측자료의 영향도를 평가할 수 있는 강력한 감시 도구라고 할 수 있다. 이에 따라 본 연구에서는 한국형 전지구 모델의 예측장 성능 에 미치는 관측자료의 영향도를 평가하기 위해 앙상블 기반 평가 도구인 EFSO 도입을 위한 체계 구축 및 초기 결과에 대해 언급하겠다.

## 2. 관측자료 영향도 진단

수치예보모델에서 관측자료의 영향도를 평가하는 방법에는 전통적으로 가장 많이 활 용되는 방법인 실제(또는 가상) 관측자료의 추가/제거를 통해 직접적으로 영향을 확인하 는 OSEs(또는 OSSEs1))와 수반모델을 이용하여 관측자료의 예측 영향도를 평가하는 FSO가 대표적이다.

OSEs는 관측자료의 영향을 확인할 수 있는 직접적이고 가장 명확한 방법으로 신규 관측자료 활용 시, 또는 자료의 특성 확인이 필요할 때, 관측자료의 추가/제거에 따른 분 석장과 예측장에 미치는 자료의 영향을 볼 수 있다. 하지만 OSEs 방법을 이용하여 관측 자료의 특성을 확인하기 위해서는 매번 순환분석 실험이 추가되어야 하고, 통계적으로 유 의미한 결과를 도출하기 위해서는 충분한 실험 수행이 필요하므로, 많은 계산 비용이 소 요되는 단점이 있다. 이러한 OSEs의 대안으로 수반모델을 활용하는 방안을 여러 기관에 서 활용하고 있는데, 이 방법은 자료 동화에 활용되는 모든 관측자료에 대한 예측 민감도 를 추가 실험 수행 없이 평가할 수 있고, 관측자료의 영향을 종별, 지역별, 위성별, 채널 별로 상세히 진단할 수 있다는 장점이 있다.

일반적으로 선형모델의 유효성을 3일 이내로 보는데, 후방(backward) 정보를 활용하 는 수반 모델의 경우 48시간 이내의 예측 결과를 진단하도록 제한되고 있어, 수반 모델을 기반으로 예측 민감도를 계산하는 FSO 방법에는 단기 예측에 대한 진단만 계산하도록 제한된다. 또한 수반 모델은 계산 비용이 많이 소요되는 단점을 가진다.

FSO 방안은 좋은 수단이긴 하나 수반 모델을 활용함에 따라 발생하는 단점이 있으므 로, Kalnay et al.,(2012)는 앙상블 예측을 활용하여 관측자료 영향도를 분석하는 EFSO 방법을 제안하였다. 해당 방안은 앙상블 자료 동화 분석 수행 시, 분석장과 예측장에 대 한 영향도 평가를 동시에 계산함에 따라 상시 영향도 평가가 가능한 저비용의 강력한 감 시도구라 할 수 있겠다.

기상청에서 활용 중인 자료 동화는 3차원 변분과 앙상블 자료동화를 융합한 H4DEV 체계이므로 선행연구에서 제시한 앙상블 예측 정보만 활용한 관측자료의 영향평가 결과 와 완벽히 일치하기에는 어려움이 있고, 또한 EFSO 계산 시, 앙상블 국지화, 섭동 팽창 계수 등 고려해야 할 사항이 많다. 따라서 EFSO 방법을 적용 및 활용하기 위해서는 충

<sup>1)</sup> Observing System Simulation Experiment(모의 관측 실험)

분한 검토가 필요할 것으로 보인다.

### 2.1 앙상블 기반 관측자료 예측 민감도 평가 도구(EFSO)

Kalnay et al.,(2012)가 제안한 앙상블 기반의 관측자료 예측 민감도 평가 도구는 자료 동화 분석 주기가 6시간이라 가정할 때, t를 분석시각이라 하면, 분석시간 6시간 전인 t-6 로부터 계산된 예측장(배경장으로부터 적분된 예측장)과 자료 동화 이후 생산된 분석장 으로부터 적분된 예측장의 오차를 습윤 총 에너지 놈(moist total energy norm)의 형태로 계산하여 분석장 생성에 사용된 관측자료(자료 동화에 활용된 관측자료)가 예측장에 기 여한 바를 확인하기 위해 개발된 방법이다(그림 1). 이 방법은 수반모델 계산에 많은 비 용이 소요되는 FSO 대신 추가 순환-분석 없이, 앙상블 예측과 Kalman gain matrix를 활용하여 저비용으로 관측자료의 예측 민감도의 상시 감시가 가능한 계산 방법이다.

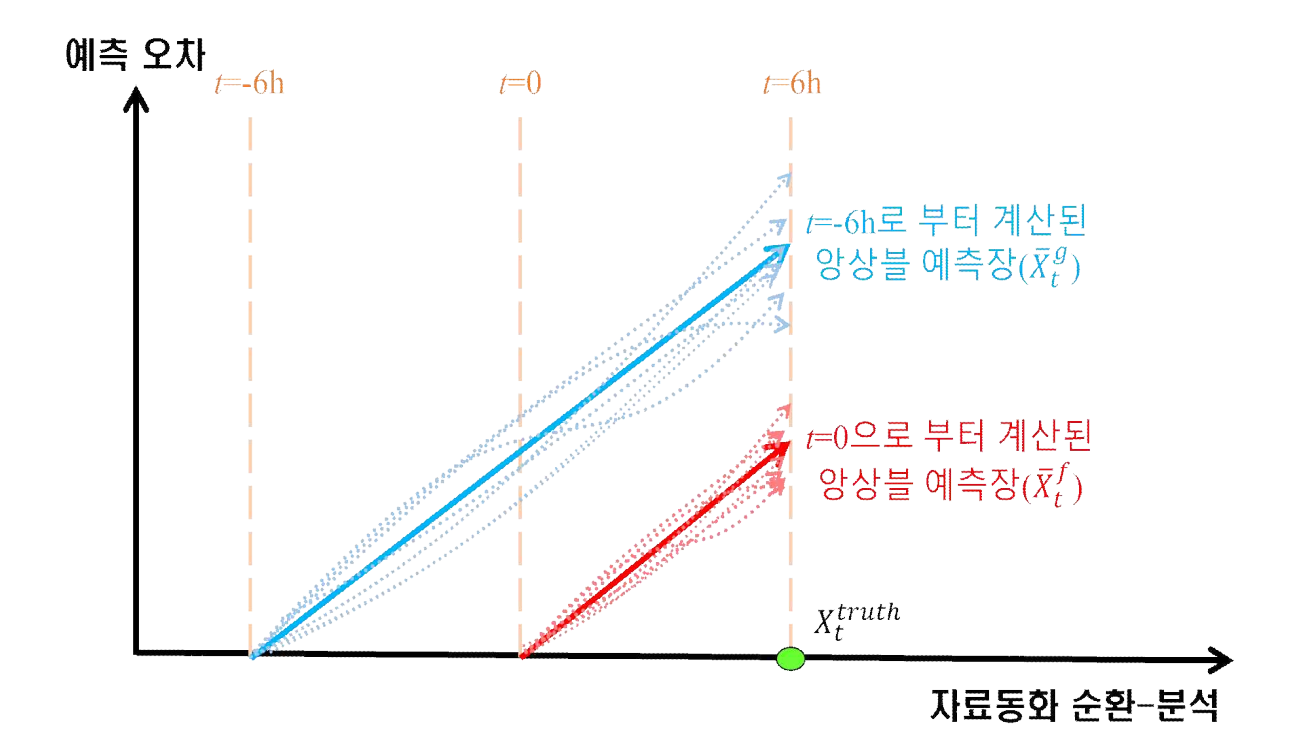

그림 1. 앙상블 기반 관측자료 영향평가 도구(EFSO) 모식도. 본 연구에서는 6시간 예측 기반의 EFSO를 구현하였고, 이는 분석시각(t=0)과 이전 분석시각(t=-6h)에서 적분된 예측장을 실제시각(t=+6h)의 분석장과 비교하여 예측장 오차를 확인

기상청의 현업 자료 동화 체계는 H4DEV로 그 날의 오차를 계산하기 위해 앙상블 자 료 동화인 LETKF(LETKF : Local Ensemble Transform Kalman Filter)가 수행되고, LETKF를 통해 생성된 초기장을 이용하여 단기(6시간) 앙상블 예측장을 생성한다. 따라 서 추가 계산 없이 매 분석 시각에 생성된 앙상블 예측장을 활용한 EFSO 계산이 가능하 다. 이에 따라 본 연구에서는 기상청의 현업 자료 동화와 유사한 체계(융합형 자료 동화) 를 기반으로 구현된 Ota et al.,(2013)의 방법을 기반으로 EFSO를 구축하였다.

먼저 검증에 사용할 분석장(t=+6h)을 참값(truth state,  $x_t^{truth}$ )이라 가정하고, 분석장 (t=0)으로부터 계산된 예측장( $\overline{x}_t^{f}$ )과 배경장(t=-6h)으로부터 계산된 예측장( $\overline{x}_t^{g}$ )의 오차(식 (1)과 식(2))를 계산한 후, 식(3)과 같이 두 오차의 차이( $\Delta \, e_{t}^{f \, -g}$ )가 음의 값이면 분석장으 로부터 계산된 예측장의 오차가 배경장으로부터 계산된 오차보다 작음을 의미하고, 이는 관측자료의 동화로 인해 분석장의 오차가 개선됨에 따라 예측 오차도 감소하였음을 의미 하게 된다.

$$
e_t^f \equiv \overline{x}_t^f - x_t^{truth} \tag{1}
$$

$$
e_t^g \equiv \overline{x}_t^g - x_t^{truth} \tag{2}
$$

$$
\Delta e_t^{f-g} \equiv \frac{1}{2} e_t^{f} C e_t^f - \frac{1}{2} e_t^{g} C e_t^g = \frac{1}{2} (e_t^f - e_t^g)^T C (e_t^f + e_t^g) \tag{3}
$$

$$
e_t = x_t \t x_t
$$
\n
$$
\Delta e_t^{f-g} = \frac{1}{2} e_t^{f} C e_t^{f} - \frac{1}{2} e_t^{g} C e_t^{g} = \frac{1}{2} (e_t^{f} - e_t^{g})^{T} C (e_t^{f} + e_t^{g})
$$
\n
$$
(\Delta e_t^{f-g})_{j,l} = \frac{1}{2(K-1)} (\delta y_0)_l \times [\rho_j R^{-1} (H X_0^{a}) (X_t^{f})_j C_{jj} (e_t^{f} + e_t^{g})_j]_l
$$
\n
$$
(4)
$$

식(4)는 식(3)으로 계산된 총 습윤 에너지 놈을 앙상블 자료 동화 수식에 적용하여 국 지화와 섭동 팽창을 적용하게 되는데, 여기서 j와 l은 각각 모델 공간과 관측 공간에 해 당하고, 는 관측 공간에서 계산된 관측 증분(Observation-Background)에 해당한다. K 는 앙상블 멤버 수를 의미하는데, 기상청 현업에서는 앙상블 배경장 생성에 활용되는 멤 버가 50개이므로 본 연구에서도 동일하게 사용하였다.  $\rho_i$ 는 앙상블 배경오차 공분산의 국지화 함수로 국지화 기법에 사용되는 규모는 수평으로 600∼1800 km(고도에 따라 차

등 적용), 연직으로는 지점 기반(Surface-based) 자료의 경우 0.2  $\ln(P)$ , 위성 복사자료 의 경우 KPOP(KIM Package for Observation Processing, 한국형 모델의 관측자료 전처 리 과정)에서 계산된 가중함수(weighting function)를 활용한다. 그리고  $X_{0}^{a}$ 는 분석장의 섭동,  $C_{ij}$ 는 모델공간에서 계산된 습윤 총 에너지 놈(moist total energy norm)으로 식 (5)에 따라 계산된다.

$$
e^{T}Ce = \frac{1}{2} \frac{1}{|S|} \int_{S} \int_{0}^{1} \left\{ (u'^{2} + v'^{2}) + \frac{C_p}{T_r} T'^{2} + \frac{R_d T_r}{\rho_r^2} P_S'^{2} + \frac{L^2}{C_p T_r} q'^{2} \right\} d\sigma dS \quad (5)
$$

여기서 S는 계산 영역에 해당하는데 본 연구는 기상청 현업 전지구 모델을 기반으로 구현되었으므로 영역은 전구이며,  $\sigma$  는 모델의 연직 격자를 의미한다.  $u', v',$   $T', q',$  $P$ s' 는 각각 동서바람, 남북바람, 온도, 습도, 지면기압으로  $e$ 의 섭동에 해당하며,  $\mathcal{C}_p$ ,  $R_d$ ,  $L$ 은 각각 정적비열(the specific heat of the air constant pressure), 건조공기의 기 체 상수(the gas constant of the dry air), 응결잠열(the latent heat of condensation per unit mass)이다.  $T_r$ 과  $P_r$ 은 기준 온도와 지면 기압으로 280 K와 1000  $hPa \equiv$  활용하였 다. 앙상블 자료 동화의 제어변수는  $u, v, T, q, ps로, 이 중 바람장  $(u, v)$ 은 운동에너지$ (Kinetic energy), 온도(T)와 지면기압( $ps$ )은 잠재적에너지(Potential energy), 습도( $q$ )는 습윤에너지(Moist energy)항에 해당하며, 총 건조 에너지를 정의할 때 습윤에너지 항은 제외된다.

본 연구에서 구축한 EFSO 체계는 초기 개발 버전으로 선행연구에서 24시간 이상의 예측장에 대한 관측자료의 영향도를 분석하는 것과 달리, 추가 계산을 최소화하여 6시간 예측장을 기반으로 계산하였다. 추후 해당 체계의 안정성과 결과에 대한 신뢰성이 보장된 다면 중장기 예측장을 기반으로 관측자료의 영향도를 평가할 계획이다.

### 2.2 융합형 앙상블 변분 자료 동화 기반 EFSO

기상청의 현업 자료 동화 체계는 H4DEV로 해당 방법은 앙상블 자료 동화와 변분자

료 동화(3DVAR : 3Dimensional VARiational method)를 융합한 형태로 앙상블 자료 동 화를 통해 계산된 그 날의 오차와 장기간 모델 수행을 통해 계산된 기후학적인 배경 오 차 공분산을 활용하여 최적의 분석장을 생성하는 기법이다.

기상청 현업(2023년 현재)에서는 수평해상도 12 km, 연직 91층(∼0.01 hPa)의 격자 체계에서 계산된 6시간 예측장 정보를 활용하여 KPOP 과정을 통해 관측자료를 전처리 하게 되는데, H4DEV의 변분자료 동화 체계에서 동화에 활용되는 관측자료로는 라디오존 데(sonde), 지면(surface), 항공기(aircraft), 전자차폐(GPS-RO : Global Positioning System-Radio Occultation), 지상 GNSS(Ground-based GNSS), 위성 복사자료인 IASI(Infrared Atmospheric Sounding Interferometer), CrIS(Cross-track Infrared Sounder), AMSU-A(Advanced Microwave Sounding Unit-A), MHS(Microwave Humidity Sounder), ATMS(Advanced Technology Microwave Sounder), CSR(Clear Sky Radiance) 3종 (GK-2A/SEVIRI/AHI), AMSR2(Advanced Microwave Scanning Radiometer 2), MWHS2(Micro-Wave Humidity Sounder 2), 위성 바람 자료인 AMV(Atmospheric Motion Vectors), Scatwind 등 17종의 관측자료를 활용 중이고, 앙상 블 자료 동화 기법인 LETKF에서는 이 중, CSR(GK-2A/SEVIRI/AHI), MWHS2, 지상 GNSS를 제외한 12종의 관측자료를 동화에 활용하고 있다.

H4DEV 내의 변분자료 동화에서 사용되는 관측자료와 앙상블 자료 동화에 활용되는 관측자료는 30 % 가량 차이가 나므로, 앙상블 자료 동화 사용하는 관측자료는 추후 변분 자료 동화 수준으로 추가할 예정이다. 이러한 차이로 인해 본 연구에서 수행하는 H4DEV 기반 EFSO 결과가 현재 기상청에서 사용되는 관측자료에 대한 영향과 완벽히 일치하기 에는 어려움이 있다는 점을 분석에서 간과하면 안 될 것이다.

관측자료 전처리 과정인 KPOP은 위성 복사자료와 전자차폐 자료의 관측 연산자로 RTTOV(Radiative Transfer for TOVs)와 ROPP(Radio Occultation Processing Package) 를 사용하여 고해상도 모델 배경장과 저해상도 앙상블 배경장의 공간이동, 내‧외삽, 관측 자료의 품질검사 등을 통해 자료 동화에 사용하게 될 관측자료를 선별하고, 해당 자료는 자료 동화와 EFSO 계산에 활용하게 된다.

기상청의 현업으로 활용 중인 변분자료 동화와 앙상블 자료 동화는 32 km 해상도를 가지며, 이 중 앙상블 자료 동화 기법은 Hunt et al.,(2007)과 Szynyogh et al.,(2008)에 따 라  $t_{n-1}$  시각에 앙상블 예보장(배경장)  $\left\{X_{n-1}^{b(i)},\,i=1,2,...,k\right\}$ 이 있다고 가정했을 때, 각 격자점에서 동화에 사용할 관측자료 $\left( y^{0} \right)$ 를 선택하여, 모델 공간에서 예측 섭동  $\left(X^b = x^{b(i)} - \overline{x}^b \right)$ 과 관측 공간에서 예측 섭동 $\left(Y^b = H(x^{b(i)}) - H(\overline{x}^b) \right)$ 을 계산한 후,  $Y^b$ 와  $y^0$  두 정보를 활용하여 최적의 분석장 $\left\{X^{a(i)}_{n-1},\,i=1,2,...,k\right\}$ 을 산출하게 된다.

LETKF 시스템에서는 각 모델 격자점을 중심으로 주변에 존재하는 관측자료를 동화 하여 격자점의 분석치를 계산하는데, 이때 관측자료는 국지화(localization) 방법을 이용하 여 주변으로 정보를 퍼뜨리게 된다. 국지화는 Gaussian 형태를 기반으로 관측오차 공분 산이 거리에 따라 1에서 0으로 변하고, 멀리 떨어진 자료에 비해 가까운 자료가 더 많이 반영되도록 구현하였다(Gaspari and Cohn, 1999). 격자점으로부터 관측자료의 영향반경은 식 6에 수평과 수직으로 각각  $dist_H$ 와  $dist_n$ 로 나타내었고, 수평과 수직방향의 차단반경 (cut-off radius)는 각각  $2\sigma_H\sqrt{10/3}$ ,  $2\sigma_V\sqrt{10/3}$  으로 설정하였다. 관측오차의 표준편차 를 나타내는  $\sigma$ <sub>H</sub>는 수평으로 600 ∼ 1800 km(고도에 따라 차등 적용, Kleist and Ide, 2015), 연직으로는 0.2  $\ln(P)$  규모를 사용하고(Jo et al., 2015), 위성 복사자료의 경우 KPOP에서 제공되는 가중함수를 연직 국지화에 활용한다.

$$
L(dist) = \exp\left[-\frac{1}{2}\left(\frac{dist_H^2}{\sigma_H^2} + \frac{dist_V^2}{\sigma_V^2}\right)\right]
$$
(6)

 Stochastically Perturbed Physical Tendency), 물리적섭동(SPDT : Stochastically 앙상블 자료 동화 계산에 사용되는 멤버는 50개를 활용하고, filter divergence를 막기 위한 섭동 팽창기법으로는 RTPS(Relaxation To Prior Spread)와 덧셈팽창기법(Additive Inflation)을 사용하고, 모델에서 제공하는 섭동 정보로 역학적 섭동(SPPT : Perturbed Dynamical Tendency), 해수면 온도 섭동(SSST : Stochastically Perturbed Parameter in SST)를 사용한다.

EFSO 체계는 앙상블 자료 동화와 앙상블 예측으로 구성된 순환-분석 체계를 기반으 로 관측자료의 예측 민감도를 평가하기 위해 개발된 도구이다. 따라서 기상청의 자료 동 화 체계인 H4DEV에 적용하기 위해, 기상청과 유사한 자료 동화 체계를 활용하는 NCEP GFS의 융합형 자료 동화 체계에 EFSO를 적용한 Ota et al.,(2013) 방법을 활용하여 체 계를 구축하였다(상세내용은 2.3절에서 제시).

선행연구에서는 앙상블 자료 동화 기법 중, EnSRF(Ensemble Square Root Filter)에서 의 EFSO와 융합형 자료 동화 체계 기반 EFSO 결과를 비교하여 유사함을 확인하고, 수 반 모델 기반 FSO와의 비교를 통해 융합형 자료 동화 기반 EFSO 의 활용 가능성을 먼 저 확인하였다. 본 연구에서도 H4DEV 내의 LETKF에서 계산된 EFSO 결과의 신뢰성 확인을 위해서는 선행연구와 유사한 검증이 필요하였는데, 현재 수반 모델을 기반으로 하 는 FSO 체계는 구현이 불가함에 따라 앙상블 자료 동화 기법인 LETKF를 이용한 순환 분석 체계(이하, stand-alone LETKF)를 활용하여 EFSO 결과를 비교해 보았고, 이를 통 해 해당 도구의 활용 가능성을 검토해보았다.

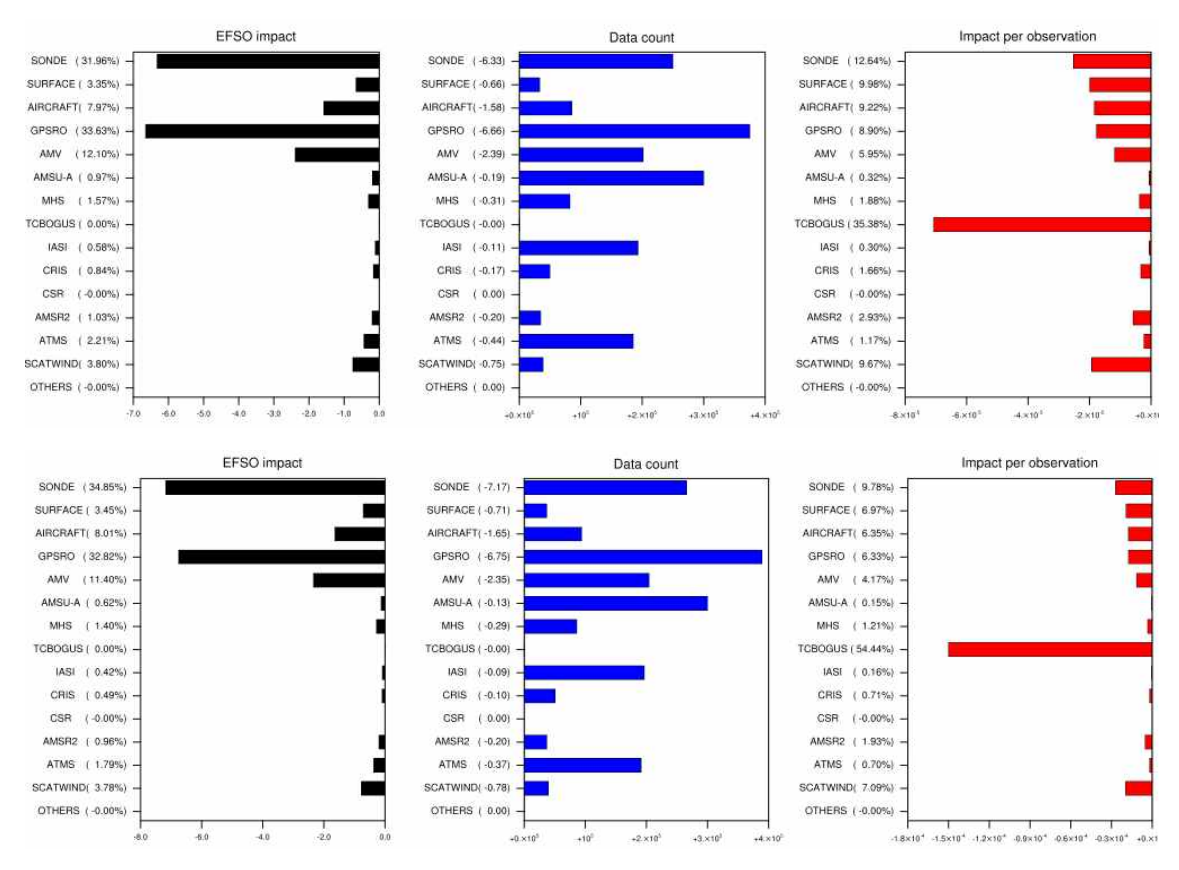

그림 2. stand-alone LETKF(상)과 H4DEV내의 LETKF(하)를 통해 계산된 `22년 7월 한 달에 대한 EFSO 결과. 관측자료 전체에 대한 관측 종별 영향도(좌), 자료 동화에 활용된 관측 수(가운데), 각 관측자료 하나에 대한 관측 종별 영향도(우). 관측의 영향도는 음수일 때 예측장에 긍정적 영향을 미침을 의미

현재 구현된 stand-alone LETKF와 H4DEV 체계의 앙상블 자료 동화를 비교했을 때, 지면 자료 동화 적용 유무의 차이(stand-alone LETKF에는 지면 자료 동화 과정이 빠져 있음)가 있지만, 한 달 순환 적분에서는 지면 자료 동화의 영향이 크지 않음을 확인하였 으므로(그림 생략) 본 연구에서는 지면 자료 동화 없이 GFS 자료를 활용하는 방안을 선 택하였다.

그림 2는 2022년 7월 한 달 동안(spin-up 제외) 계산된 stand-alone LETKF와 H4DEV 기반 EFSO 결과를 나타낸 것이다. 분석은 00과 12 UTC에 대해 31일간의 자료 를 활용하였고, 결과를 보면, H4DEV와 비교했을 때, LETKF stand-alone 체계에서는 변 분 자료 동화를 사용하지 않음에 따라 배경장 오차가 상대적으로 커지기 때문에 자료 동 화에 활용되는 관측자료 수(그림 2의 가운데)는 약간 줄어드는 경향이 보이나, 전반적인 자료의 특성은 유사함을 확인할 수 있었다.

EFSO 계산 결과에서 두 체계 모두 동일하게 SONDE와 GPS-RO 관측자료가 예측장 에 미치는 긍정적 영향이 가장 크고, 활용되는 관측수도 위성 복사자료인 AMSU-A와 함께 가장 많음을 확인할 수 있다(본 연구에서는 6시간 예측을 기반으로 계산함). 다음으 로 AMV, AIRCRAFT, SCATWIND, SURFACE 순으로 지점 기반 관측자료의 영향도가 높게 나타나고, 위성 복사자료의 경우, 자료량은 많으나 영향도가 크지 않은 것으로 나타 났다. 다른 기관의 FSO(EFSO) 분석 결과에서는 IASI가 월등히 많이 사용되고, 영향도도 높게 나타나는데, 우리 체계에서는 채널과 영역을 제한적으로 활용함에 따라 예측장에 미 치는 영향도도 낮게 나타남을 확인할 수 있다. 현재 앙상블 자료 동화 체계에서 지점 기 반 자료의 관측오차는 변분 자료 동화와 비교해 상대적으로 작은 값을 활용함에 따라 영 향도를 키우는 방향으로 적용되고, 위성 복사자료는 관측오차를 크게 사용하고, 상대적 활용률도 낮은 상황(활용 채널도 적음)이라 영향도가 낮아졌을 것으로 보인다. 이러한 결 과를 바탕으로 추후 자료 동화에 활용하는 자료의 활용 확대 뿐 아니라 최적 활용 방안 에 대한 고려도 필요할 것으로 보인다.

그림 2의 오른쪽 도표는 하나의 관측자료에 대한 오차 개선도를 나타내는데, 여기서 다른 관측 종 대비 태풍 보거싱 자료(TCBOGUS)가 월등히 큰 값을 보인다. 이는 태풍 보거싱 자료의 경우 사례가 발생하였을 경우에만 동화에 활용됨에 따라 자료 수는 작지 만 미치는 영향은 매우 크기 때문에 그 어떤 관측 종보다 강한 영향도를 보였을 것으로 예상되고, H4DEV 체계 내의 EFSO에서 보거싱의 영향도가 stand-alone LETKF 대비 월등히 크게 나타난 것은 융합형 자료 동화에서는 고해상도 모델 배경장을 활용하여 전 처리 과정을 수행한 관측자료를 활용하고, LETKF stand-alone에서는 앙상블 해상도의 배경장을 활용함에 따라 수평해상도의 차이가 보거싱 자료의 민감도에도 영향을 미쳤을 것으로 예상된다.

2022년 7월 한 달 동안 stand-alone LETKF와 H4DEV의 LETKF 두 체계에서의 EFSO 계산 결과를 통해 두 체계에서 표현되는 관측자료의 예측 민감도는 유사함을 확인 하였다. 이를 통해 H4DEV 체계 내의 EFSO도 앙상블 자료 동화에 활용되는 관측자료의 예측 민감도를 분석하는 도구로 충분히 활용가능함을 확인할 수 있었다.

#### 2.3 한국형 전지구 모델의 EFSO

현업 한국형 전지구 모델(KIM v3.8, 2023년 2월 현업화)을 활용하여 관측자료의 예측 민감도를 확인하기에 앞서, 저해상도(개발자용) 체계에 6시간 예측기반 EFSO 체계를 구 축하였다. 해당 체계는 현업의 순환분석체계와 비교했을 때, 모델의 수평해상도는 ne360np3(∼12 km)에서 ne180np3(∼25 km)로, 자료 동화 수평해상도는 변분 자료 동화 의 경우 ne144np3(∼32 km)로 동일하고, 앙상블 자료 동화는 ne144np3에서 np090np3(∼ 50 km)로 변경한 체계이다(표 1). 현업과 저해상도 체계의 오차 특성을 통계적으로 비교 해 보았을 때, 두 체계의 유사함을 확인한 바 있어, 개발자용으로 해당 체계를 선택하였 고, 이를 활용하여 전지구 모델에서 EFSO를 분석해 보았다.

그림 4와 같이 단일 모델에서 적분된 배경장과 KPOP을 통해 모델에서 활용 가능한 관측자료가 선택되고, 저해상도 앙상블 예측에서 계산된 오차 정보를 활용하여 단일 모델 과 앙상블 모델의 분석장이 각각 산출되고, 다음 시각 분석을 위해 모델을 적분하는 일련 의 과정으로 구성된다.

여기서 앙상블 자료 동화 기반의 EFSO 구현을 위해서 기존 자료 동화 체계를 그대로 활용하되, 앙상블 모델 예측 시간의 연장(3시간)과 앙상블 자료 동화 수행 시 습윤 총 에 너지 계산 부부을 추가하여 앙상블 자료 동화 수행과 동시에 EFSO 계산을 수행하도록 구현하였다(부록 1).

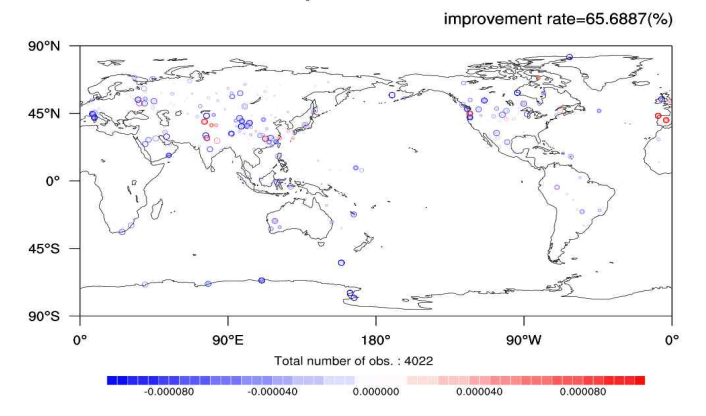

SONDE temp T @2022061600 500hPa

GPSRO COSMIC2 @2022061600 100hPa

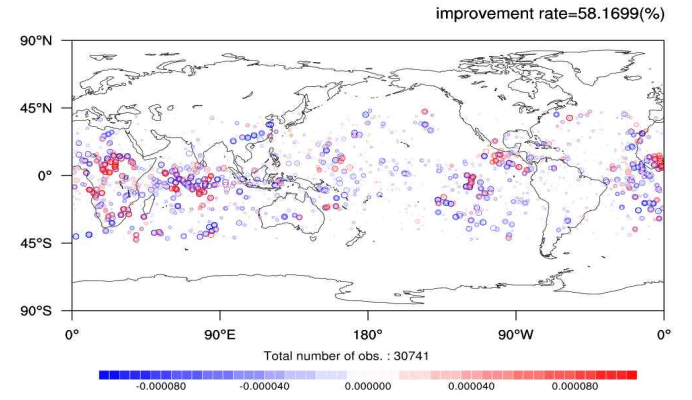

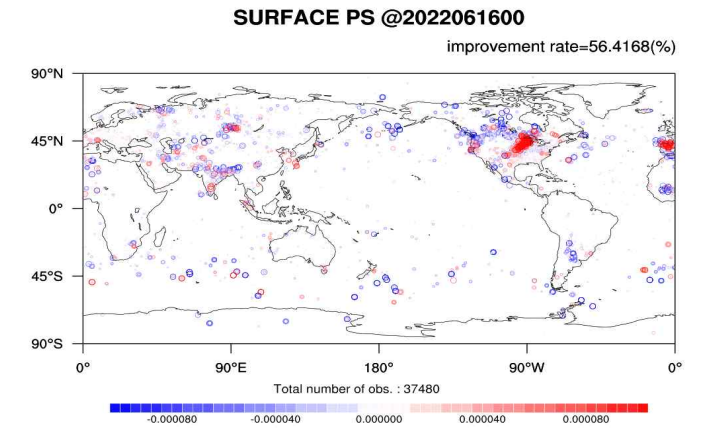

그림 3. 실험 첫 분석시각에 계산된 EFSO결과. 관측 종별 일정 고도에서 영향도의 수평분포. 음수 (파랑)일 때, 크기가 클수록 긍정적 영향을 나타냄

#### 표 1. 저해상도(개발자용) 실험 체계

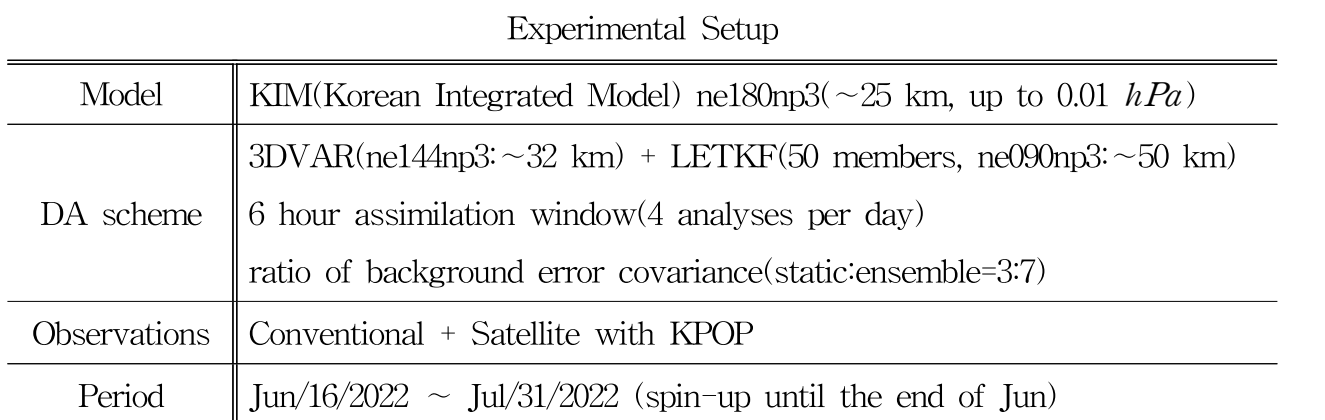

저해상도 한국형 전지구 모델 기반 EFSO 체계를 구축하여 도구의 정상 구현 및 구동 여부 확인을 위해 첫 분석 시각에 대해서 관측 종별 일정 고도에서의 영향도를 먼저 확 인해 보았다(그림 3). 초기 결과는 100  $hPa$  고도에 GPS-RO COSMIC-2(Constellation Observing System for Meteorology, Ionosphere & Climate-2a) 위성 자료, 500  $hPa \nI$ 도에서 SONDE temp 온도변수, SURFACE 지면 기압변수 세 관측 종을 선택하여 일정 고도에서의 수평분포를 보았다.

그림에서 음수(파랑)는 관측자료를 동화함에 따라 예측장의 오차가 개선됨을 의미하 고, 표기된 동그라미의 크기는 영향도를 의미한다. 따라서 파랑색이 진할수록, 동그라미 크기가 클수록 해당 관측자료가 예측장에 긍정적인 영향을 많이 미쳤다고 할 수 있다.

SONDE 자료의 경우 신뢰성이 높은 관측자료로 알려져 있고, EFSO 결과에서도 대체 로 음의 값을 보이며 긍정적 영향을 미치고 있음을 알 수 있다. 하지만 일부 지점에서 부 정적 영향을 보이기도 하여 모든 지점에서 예측성능 향상에 기여하고 있지 않음을 확인 할 수 있다. GPS-RO의 경우, 대류권 상부와 성층권 하부에서 영향도가 높은 자료로 알 려져 적도를 중심으로 분포하고 있는 COSMIC-2 위성 자료를 100  $hPa$  고도에서 확인해 보았을 때, 대체로 긍정적 영향을 보이고, 특히 태평양과 남반구에서 잘 활용되고 있음을 확인할 수 있다. 하지만, 아프리카 대륙이나 인도양 일부 지역에서는 자료를 좀 더 잘 사 용할 수 있는 방안을 확인해 볼 필요가 있을 것으로 보인다. 지면 기압 자료는 대체로 중 립 이상의 영향을 보이나 북아메리카 영역에서 자료량이 많은 것에 비해 잘 활용되지 못 하고 있어, 이 부분은 추후 확인이 필요할 것으로 보인다. 그림에서 개선율(improvement rate라고 표기)이 세 자료 모두 50% 이상으로 나타나는데, 이는 표출된 모든 관측 지점 중, 긍정적 영향을 보인(음의 값) 지점의 백분율에 해당한다. ECMWF의 FSO 결과에서 도 50% 이상의 개선율을 보이면 해당 자료는 예측장에 긍정적 영향을 주는 관측자료로 고려함에 따라 해당 시각, 해당 고도에서 세 관측 종은 예측장 성능에 긍정적 영향을 미 친다고 할 수 있겠다.

첫 분석 시각에 대한 EFSO 결과를 통해 해당 도구의 구현에 문제가 없음이 확인됨에 따라 저해상도 한국형 전지구 모델 기반 `22년 7월 한 달에 대한(spin-up 기간은 분석에 서 제외) EFSO를 수행하고 분석해 보았다. 한 달 동안 계산된 관측 종별 습윤 총 에너 지를 관측 종별로 시간에 대해서 확인해 보면 그림 5와 같다. 여기서 습윤 총 에너지가 음의 값이면 관측자료가 예측장에 긍정적 영향을 미침을 의미하고, 그 값이 클수록 영향 도가 크다고 할 수 있다.

습윤 총 에너지는 각 관측 종에 대해 전 지점, 전 고도, 위성의 경우 전 채널에서 계 산된 에너지 놈의 합으로, 부정적 영향을 미치는 지점이나 고도 또는 변수가 있을 수 있 지만 그림 5에서는 전반적으로는 음의 값을 보여 예측장에 부정적 영향을 미치는 관측 종은 없다고 볼 수 있겠다. 그림 6은 그림 5와 유사한데, 관측 종별 영향도를 백분율로 나타낸 결과로, 관측자료의 예측 영향도가 클수록 백분율이 크게 나타난다. 결과를 비교 해 보면, 그림 5와 마찬가지로 GPS-RO, SONDE, AMV 순으로 백분율이 높게 나타남을 확인할 수 있다. 해당 그림에서 잘 식별되지는 않으나, 연두색으로 표기한 ATMS 위성 복사자료의 경우, 26일 이후 영향도가 급감하였는데, 이는 그림 7(관측자료 진단시스템에 서 발췌)의 관측자료 수를 확인했을 때, 해당 날짜 이후 ATMS NPP 위성 자료가 수신 되지 않은 사실을 알 수 있었다. 이는 EFSO라는 분석도구가 관측자료의 영향도를 확인 할 수 있을 뿐 아니라, 실시간 자료의 감시에도 활용 가능함을 보여주는 사례로 볼 수 있 겠다.

그림 8의 상단 그림은 ECMWF(European Centre for Medium-Range Weather Forecasts)의 기술노트에서 발췌한 내용으로 24시간 예측장의 FSO 결과와 한국형 전지 구 모델의 6시간 예측 기반 EFSO 결과로, 두 실험의 분석 기간이나 자료 동화 방법 등 많은 점이 다르나, IASI 위성자료가 예측장에 미치는 채널별 특성의 유사성을 확인할 수 있다.

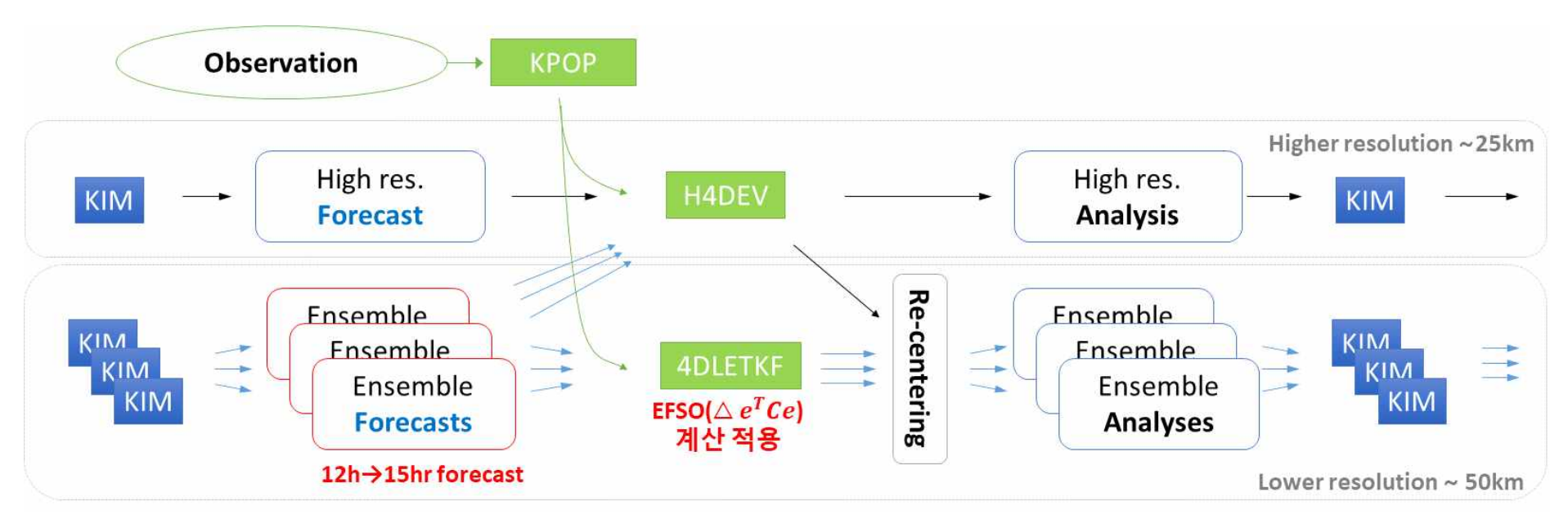

그림 4. EFSO 과정이 포함된 융합형 앙상블-변분 자료 동화 흐름도(EFSO 구현에 따라 추가된 부분 빨강으로 표기)

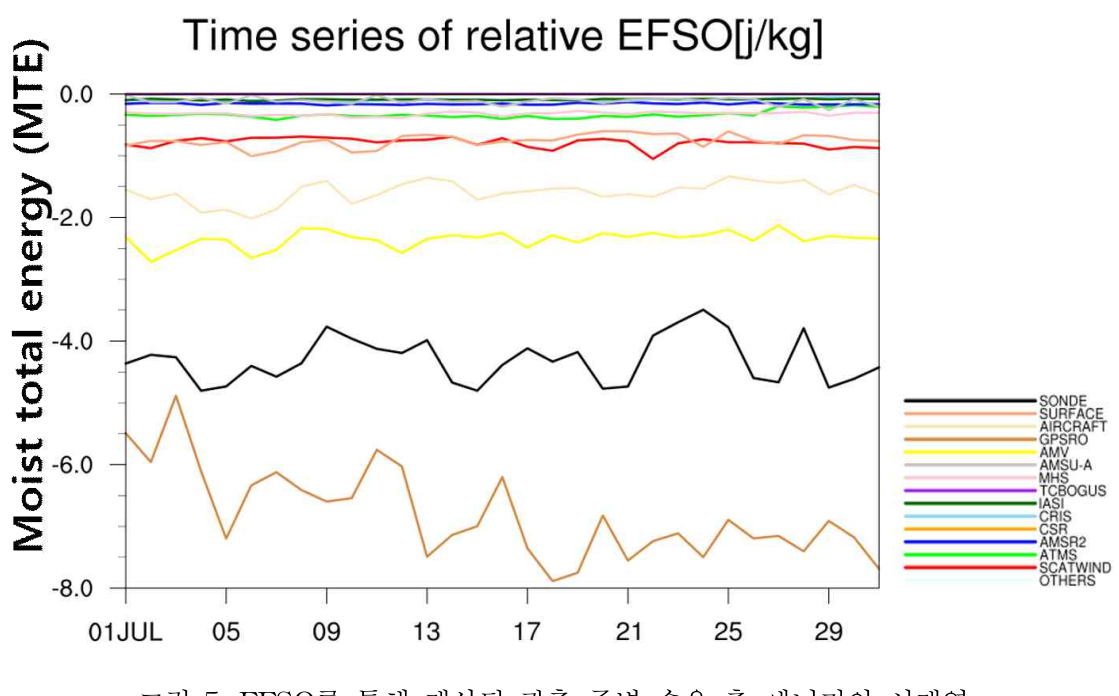

그림 5. EFSO를 통해 계산된 관측 종별 습윤 총 에너지의 시계열

Time series of relative EFSO[%]

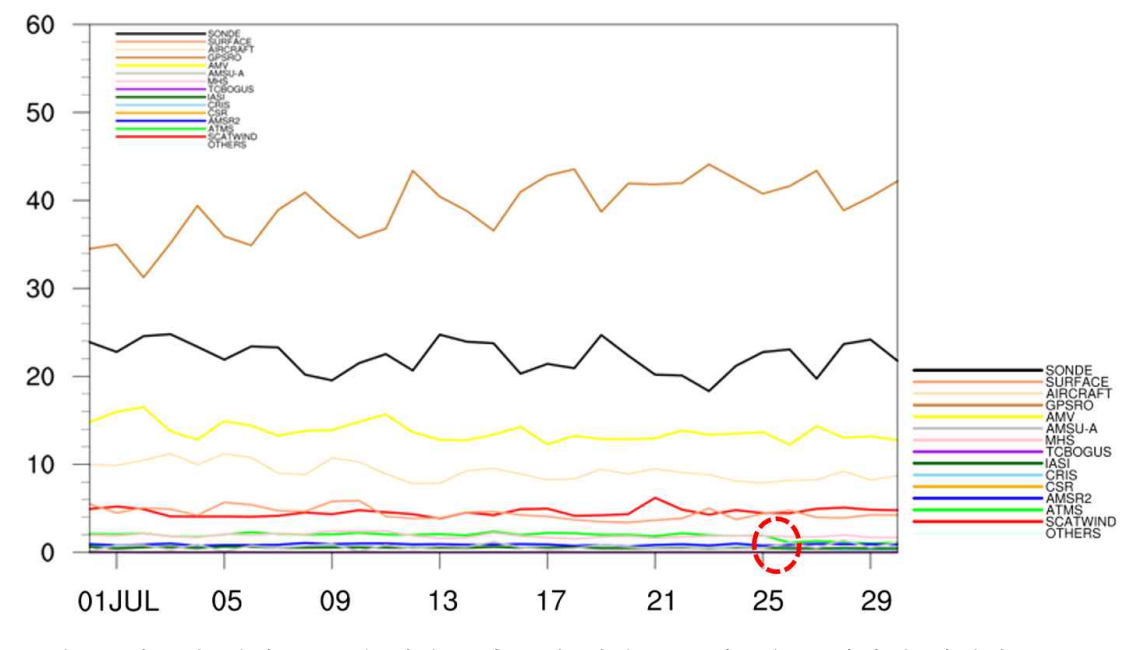

그림 6. 한국형 전지구 모델 기반 관측종별 영향도를 백분율로 나타낸 시계열. ATMS 자료의 영향도가 26일 이후 급감(빨강 동그라미로 표시)

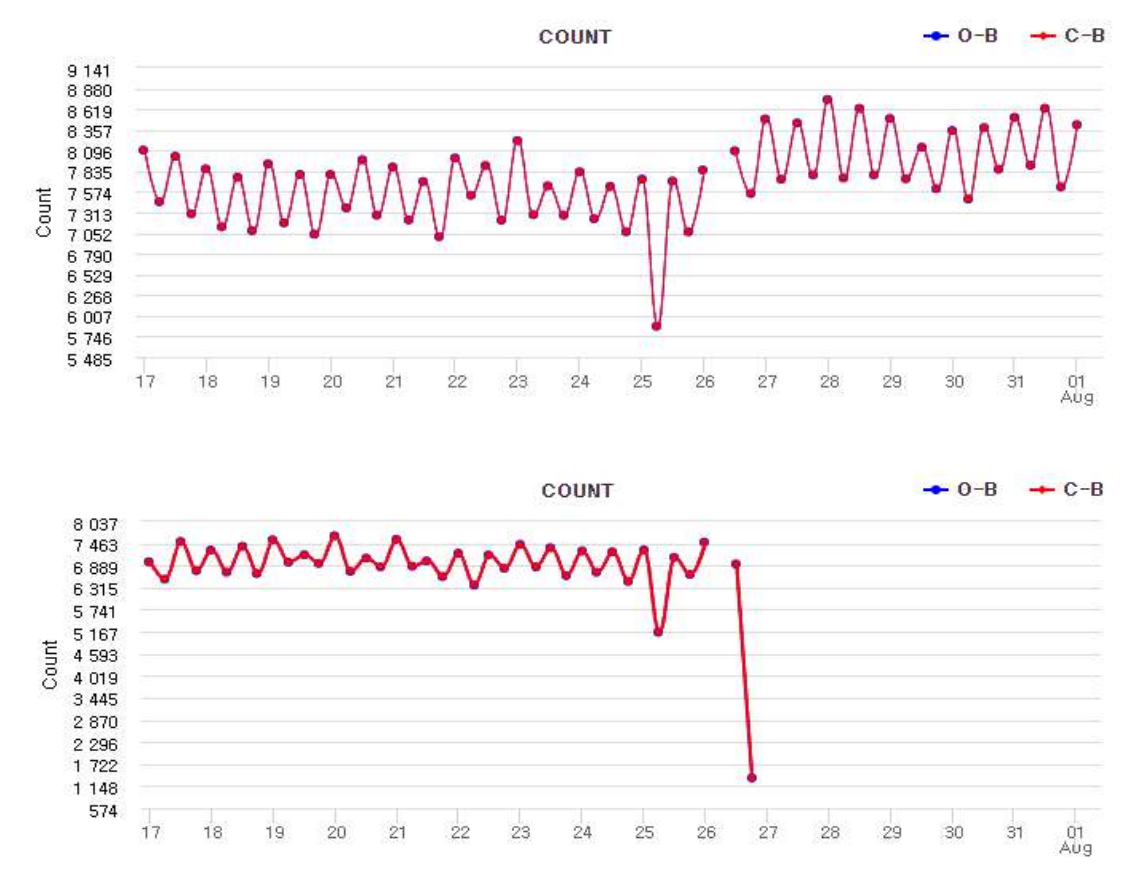

그림 7. 2022년 7월 17∼8월 1일까지 ATMS 위성의 NOAA20(상), NPP(하)의 13번 채널의 관측 수. 관측자료 진단시스템에서 발췌 (http://obsmon.kma.go.kr/∼kpopmoni/OP/LATE/html/index.php)

현재 H4DEV의 LETKF에서 IASI 관측은 Metop-B/C 위성의 60개 채널 정보를 동화 에 활용하는데, 이는 그림 8 상단의 검정 점선 이하 채널에 해당한다. ECMWF와 LETKF의 자료 동화에 활용하는 IASI 위성 복사자료의 채널 수는 확연히 차이 나고, 상 단의 ECMWF와 하단의 본 실험 결과에서 분석한 예측 시각이 다르고, 사용한 자료 동화 기법의 차이가 있어 영향도의 절대적 값의 차이는 크지만, 채널에 따른 영향도의 특성은 유사함을 확인할 수 있다. 그림 8의 상단과 하단 모두 동일하게 100 h $Pa$  이상(빨강 점선 이하 채널)에서 민감한 채널은 영향도가 낮고, 100 hPa 이하에서 민감한 채널은 상대적 으로 높은 영향도를 보이는 특징을 보인다. 이러한 채널별 특성은 두 실험 모두 유사하게 나타나 자료 동화 체계의 차이와 예측 영향도 평가 도구의 차이와 상관없이 자료의 특성 이 이와 같이 나타남을 알 수 있고, 또한 우리가 구축한 체계의 신뢰성을 다시 한 번 확 인할 수 있다.

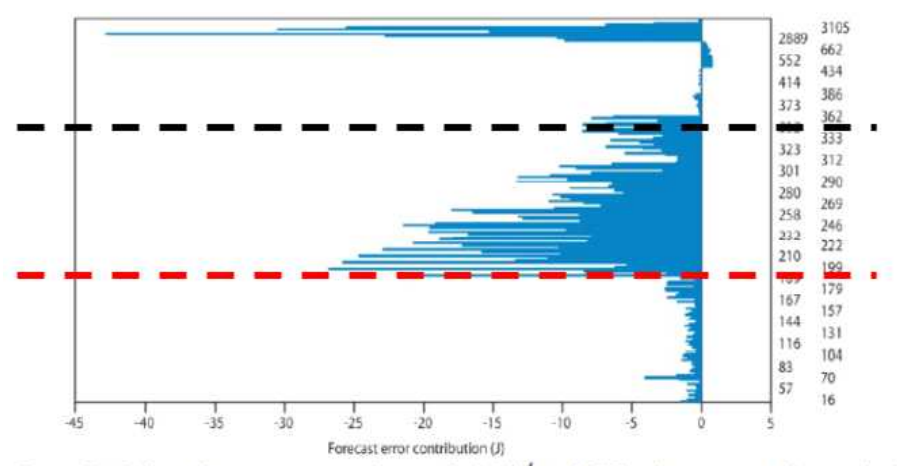

Figure 13. 24-hour forecast error contribution (Joule\*10<sup>4</sup>) of LASI with respect to all assimilated channels during September, October, November and December 2008. Negative (positive) values correspond to a decrease (increase) in the energy norm of forecast error.

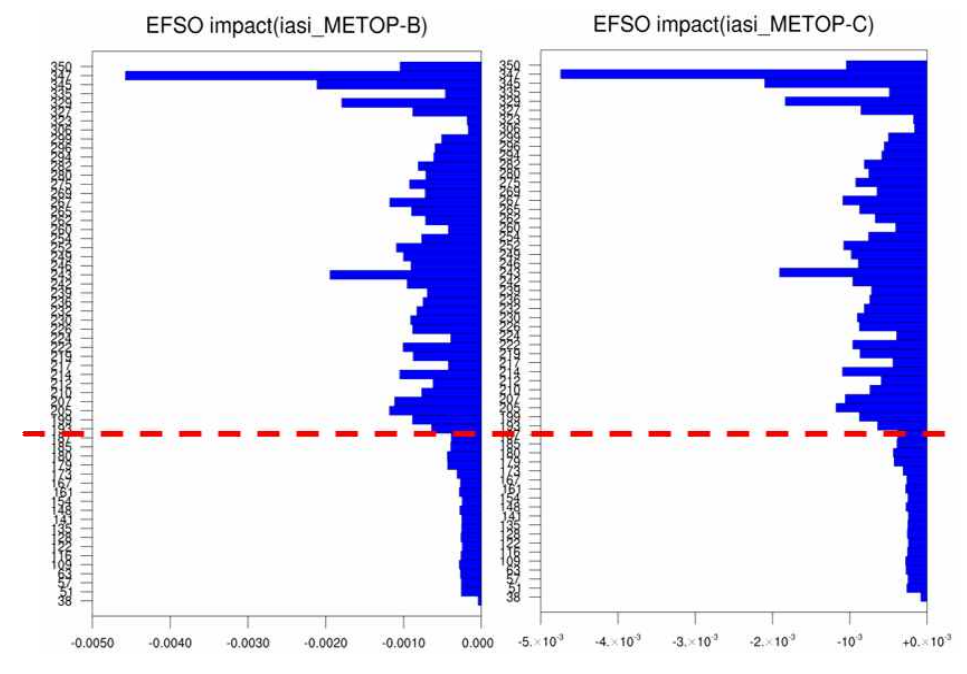

그림 8. ECMWF tachnical memoranda No.599의 24시간 예측 기반 IASI FSO 결과로 2008년 9∼11월 동안 분석한 결과(상)와 2022년 7월에 대한 한국형 전지구 모델 기반 6시간 예측의 IASI EFSO 결과(하). LETKF에서 자료 동화에 활용하는 채널은 검정 점선 이하에 해당 하고, 100  $hPa$  이상의 채널은 빨강 점선 이하에 해당

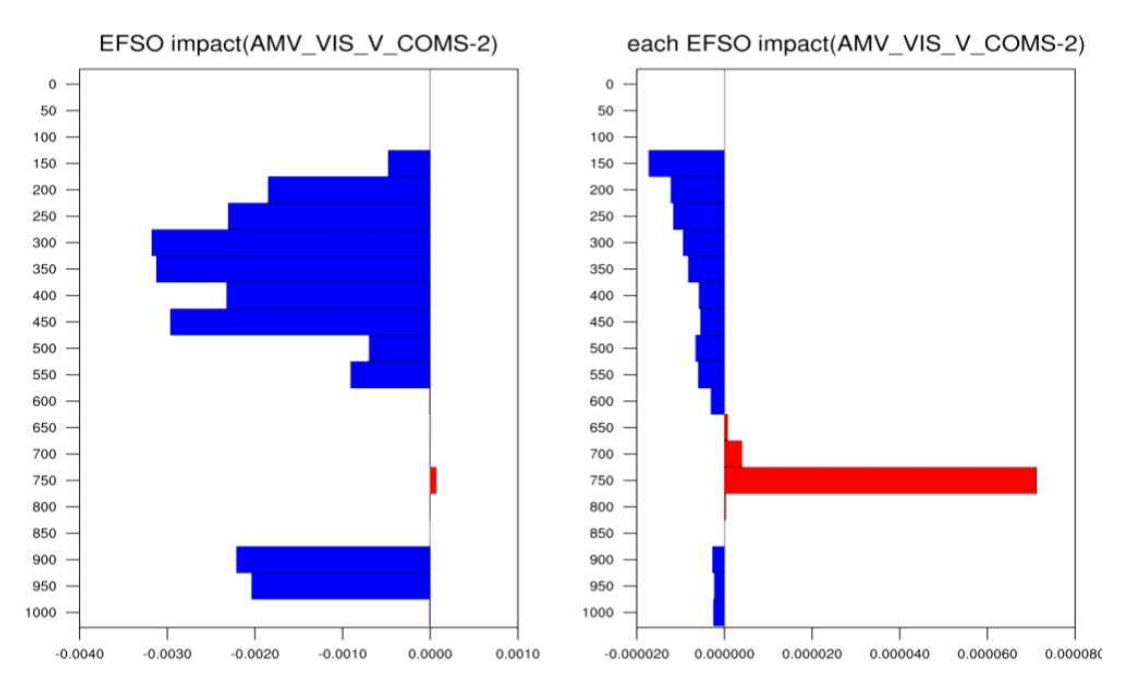

그림 9. 2022년 7월에 대해 계산된 GK-2A 위성의 대기운동벡터 자료 중, 가시채널의 남북 바람 자료의 EFSO 결과. 해당 관측자료의 고도별 영향도(좌), 하나의 관 측자료당 고도별 영향도(우)

그림 9는 2022년 7월에 대한 GK-2A(Geostationary Korea Multi-Purpose Satellite-2A) 위성에서 제공되는 대기운동벡터(AMV) 자료 중, 가시채널의 남북 바람 자 료에 대한 고도별 EFSO 결과로, 600  $hPa$  이상, 900  $hPa$  이하 고도에서는 자료의 영향 도가 긍정적이나, 700∼800 hPa 고도에서는 부정적 영향을 보이는 자료가 존재함을 확 인할 수 있다. 습윤 총 에너지량에서는 그 값이 크지 않은데, 하나의 관측자료당 고도별 영향도에서는 750  $hPa$  부근에서 부정적 영향을 보이는 자료가 존재함을 알 수 있다.

확인 결과 해당 자료는 품질에 문제가 있어 전처리 과정에서 제거되어야 하는 몇 지 점의 자료가 동화에 활용되고 있음을 알 수 있었고, 담당자와의 협의를 통해 해당 자료의 처리방안을 마련해야 할 것으로 보인다. 해당 결과는 EFSO 도구가 자료 품질에 대한 감 시 역할을 할 수 있음을 확인하는 사례로 볼 수 있겠다. 따라서 추후 현업의 자료 동화 감시 도구로 적용되면, 실시간 진단 및 빠른 대응이 가능할 것으로 예상된다.

### 2.4 OSEs와 EFSO 결과 비교

한국형 전지구모델 v3.8 현업화(`23.2) 이후 자료 동화팀에서는 자료 동화 성능 진단을 위해 현업에 활용 중인 관측자료의 영향을 평가하고자 관측 종별 자료의 제거를 통한 OSEs 실험을 수행하였다. 영향평가는 한국형 전지구모델의 저해상도 버전(ne180np3, 수 평해상도 약 50 km)을 활용하여 고층(sonde), 지상(surface), 항공기(aircraft), 마이크로파 (AMSU-A, MHS, ATMS, AMSR2, MWHS2), 적외초분광(IASI, CrIS, CSR), 위성바람 (AMV, Aellous, ASCAT), 전지구위성항법시스템(GPS-RO, GNSS-ZTD) 7개 그룹으로 나누어 관측 종별 특성과 개선 가능성을 분석하였다.

이 중, 지상 관측자료 제외 실험의 경우 그림 10과 같이 자료를 동화에서 제거함에 따 라 분석장과 예측장의 오차가 급격히 증가함을 확인할 수 있었다. 분석장의 경우 상층 온 도를 제외한 모든 변수에서 저하가 나타났고, 특히 지위고도의 개선율이 매우 두드러졌 다. 예측장에서도 오차는 증가하였는데, 예측시간이 늘어남에 따라 그 비율은 점차 줄어 들었다. 이를 통해 지상 관측자료가 현재 기상청 자료 동화 체계에서 매우 잘 활용되고 있다는 사실을 확인할 수 있었다.

해당 실험 수행 시, 앞서 구축하였던 EFSO 체계도 구동하였는데, 그 결과는 그림 11 의 상단과 같다. 그림 10에서 IFS 분석장 대비 분석장과 예측장의 오차 개선율을 통해 지상 관측자료의 영향이 긍정적임을 확인하였으나, EFSO 결과에서는 규준실험에 한 달 평균 - 20.57  $J/kg$  이던 총 습윤 에너지 놈이 지상 관측자료 제거 실험에서는 - 21.08  $J/kg$  로 개선도가 더 크게 나타났다.

IFS 분석장 대비 분석결과에서는 지상 관측자료를 제거함에 따라 오차 저하가 뚜렷한 데, EFSO결과에서는 지상 관측자료 제거에 따라 개선도가 커지는 결과가 나타나 LETKF의 자료 동화 과정에 대해 점검해 보았다.

기상청의 H4DEV 체계에서는 지상 관측자료 중 U, V, T, Q, ps 변수를 모두 동화에 활용하고, LETKF에서는 ps 변수만 동화에 활용하고 있다. H4DEV의 동화에는 고해상도 모델 배경장을 활용하여 KPOP에서 전처리된 자료를 활용하는데, 저해상도 순환-분석 체 계의 앙상블 자료 동화에서는 별도의 보정없이(변분 자료 동화의 경우 고도보정 적용) 원시 자료를 그대로 활용하고 있었다. 또한 관측자료에서 제공하는 고도 정보가 아닌 모 델 최하층을 가정하고 자료동화를 수행함에 따라 관측 정보의 왜곡이 있었을 것으로 보

였다. 이에 따라 앙상블 자료 동화 수행 시 지상(LETKF에서는 ps 변수만 동화함) 관측 자료가 제공하는 정보를 활용할 수 있도록 수정하였고, 이를 이용하여 OSEs 실험을 추 가로 수행하였다. 해당 실험은 관측자료를 잘 활용하기 위한 개선 실험으로 다른 실험과 동일하게 `22년 여름에 대해 수행하였고, 7월 한 달에 대해 분석해 보았다. 그림 11의 하 단을 보면, 개선 실험의 결과로, 지상 관측자료의 개선을 통해 총 습윤 에너지 놈의 개선 도가 커졌음을 확인할 수 있다.

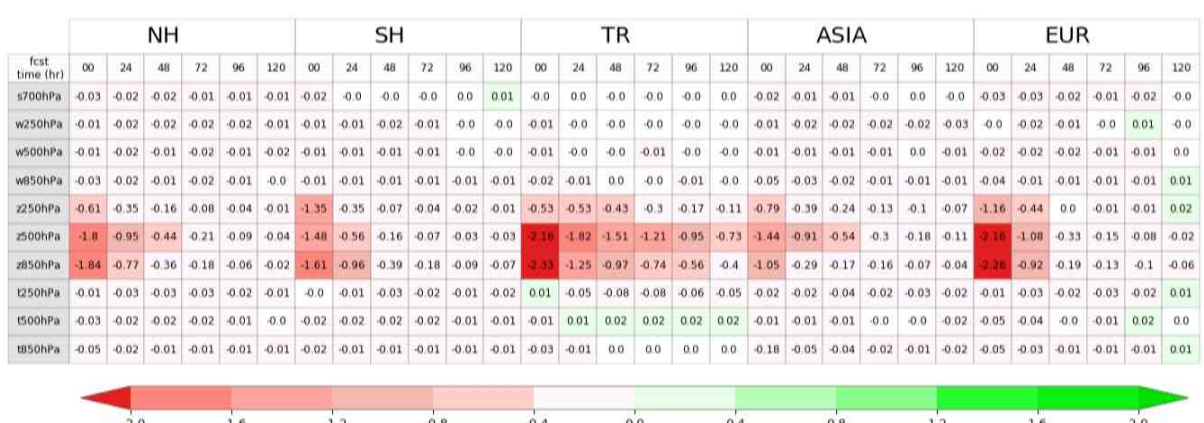

| fcst<br>time (hr) | NΗ      |         |         |         |         |         | SH             |                      |         |         |         |         | TR      |         |         |         |         |         | <b>ASIA</b> |         |         |         |         |         | EUR     |         |         |         |         |         |
|-------------------|---------|---------|---------|---------|---------|---------|----------------|----------------------|---------|---------|---------|---------|---------|---------|---------|---------|---------|---------|-------------|---------|---------|---------|---------|---------|---------|---------|---------|---------|---------|---------|
|                   | 00      | 24      | 48      | 72      | 96      | 120     | $\alpha$       | 24                   | 48      | 72      | 96      | 120     | 00      | 24      | 48      | 72      | 96      | 120     | oo          | 24      | 48      | 72      | 96      | 120     | 00      | 24      | 48      | 72      | 96      | 120     |
| s700hPa           | $-0.02$ | $-0.02$ | $-0.01$ | $-0.0$  | $-0.0$  | $-0.0$  | $-0.01$        | $-0.01$              | $-0.0$  | $-0.01$ | $-0.0$  | $-0.0$  | 0.0     | $-0.0$  | $-0.0$  | $-0.01$ | $-0.0$  | 0.0     | $-0.02$     | $-0.0$  | $-0.0$  | $-0.0$  | 0,0     | 0,0     | $-0.02$ | $-0.02$ | $-0.01$ | 0,0     | $-0.02$ | $-0.0$  |
| w250hPa           | $-0.01$ | $-0.02$ | $-0.01$ | $-0.01$ | $-0.02$ | $-0.01$ | $-0.02$        | $-0.01$              | $-0.01$ | $-0.01$ | $-0.0$  | 0.0     | $-0.01$ | $-0.01$ | $-0.0$  | $-0.01$ | $-0.01$ | $-0.0$  | $-0.01$     | $-0.01$ | $-0.02$ | $-0.02$ | $-0.03$ | $-0.04$ | $-0.01$ | 0.0     | $-0.01$ | $-0.01$ | $-0.05$ | $-0.03$ |
| w500hPa           | $-0.01$ | $-0.02$ | $-0.01$ | $-0.02$ | $-0.02$ | $-0.02$ | $-0.01$        | $-0.01$              | $-0.01$ | $-0.01$ | $-0.0$  | 0.0     | $-0.01$ | $-0.01$ | $-0.01$ | $-0.0$  | $-0.01$ | $-0.01$ | $-0.01$     | $-0.01$ | $-0.01$ | $-0.02$ | $-0.01$ | $-0.02$ | $-0.0$  | $-0.01$ | $-0.01$ | $-0.02$ | $-0.03$ | $-0.01$ |
| w850hPa           | 0.03    | $-0.02$ | $-0.01$ | $-0.01$ | $-0.01$ | $-0.01$ | $-0.02$        | $-0.01$              | $-0.01$ | $-0.01$ | $-0.0$  | $-0.0$  | $-0.02$ | $-0.01$ | 0.0     | $-0.0$  | $-0.0$  | $-0.01$ | $-0.04$     | $-0.02$ | $-0.02$ | $-0.01$ | $-0.03$ | $-0.02$ | $-0.03$ | $-0.02$ | $-0.01$ | $-0.02$ | $-0.02$ | $-0.01$ |
| z250hPa           | $-0.7$  | $-0.36$ | $-0.13$ | $-0.08$ | 0.06    | $-0.03$ | $-1.4$         | $-0.36$              | $-0.08$ | 0.03    | $-0.01$ | 0.01    | $-0.67$ | $-0.48$ | $-0.41$ | $-0.29$ | $-0.2$  | $-0.12$ | $-0.42$     | $-0.11$ | $-0.11$ | $-0.12$ | $-0.12$ | $-0.08$ | $-1.0$  | $-0.32$ | 0.02    | $-0.04$ | $-0.1$  | $-0.09$ |
| 2500hPa           | 1.85    | $-0.98$ | $-0.43$ | $-0.21$ | $-0.12$ |         |                | $-0.07$ 1.65 $-0.61$ | $-0.17$ | $-0.06$ | $-0.03$ | $-0.0$  |         | 1.85    | $-1.56$ | $-1.24$ | $-1.02$ | $-0.8$  | $-1.54$     | EB.O.   | $-0.53$ | $-0.34$ | $-0.23$ | $-0.13$ |         | $-1.04$ | $-0.18$ | $-0.17$ | $-0.16$ | $-0.13$ |
| 2850hPa           | 1.85    | $-0.79$ | $-0.33$ | $-0.17$ | $-0.09$ | $-0.05$ | $-1.77 - 1.03$ |                      | $-0.42$ | $-0.2$  | $-0.09$ | $-0.04$ |         | $-1.33$ | $-1.04$ | 0.79    | $-0.63$ | $-0.43$ | $-1.41$     | $-0.3$  | $-0.19$ | $-0.2$  | $-0.14$ | $-0.04$ | $-1.85$ | $-0.71$ | 0.03    | $-0.12$ | $-0.19$ | $-0.15$ |
| t250hPa           | $-0.01$ | $-0.03$ | $-0.03$ | $-0.04$ | $-0.03$ | $-0.02$ | $-0.0$         | $-0.01$              | $-0.01$ | $-0.01$ | $-0.0$  | $-0.0$  | 0.01    | $-0.06$ | $-0.09$ | $-0.08$ | $-0.07$ | $-0.06$ | $-0.01$     | $-0.02$ | $-0.05$ | $-0.06$ | $-0.05$ | $-0.07$ | 0.01    | $-0.02$ | $-0.02$ | $-0.04$ | $-0.0$  | 0.0     |
| tsoohPa           | $-0.02$ | $-0.02$ | $-0.01$ | $-0.01$ | $-0.02$ | $-0.01$ | $-0.02$        | $-0.02$              | $-0.02$ | $-0.01$ | $-0.01$ | 0.0     | $-0.02$ | 0.01    | 0.02    | 0.02    | 0.01    | 0.01    | $-0.0$      | 0.01    | 0.01    | 0.0     | $-0.03$ | $-0.04$ | 60.03   | $-0.04$ | $-0.01$ | $-0.02$ | $-0.02$ | $-0.03$ |
| tB50hPa           | $-0.05$ | $-0.02$ | $-0.01$ | $-0.01$ | $-0.01$ | $-0.0$  | $-0.02$        | $-0.01$              | $-0.01$ | $-0.01$ | $-0.01$ | $-0.02$ | $-0.02$ | $-0.0$  | $-0.0$  | 0.0     | $-0.0$  | $-0.0$  | $-0.15$     | $-0.06$ | $-0.03$ | $-0.02$ | $-0.02$ | $-0.0$  | $-0.04$ | $-0.02$ | $-0.01$ | $-0.02$ | $-0.05$ | $-0.04$ |

그림 10. KIM v3.8 저해상도 체계 기반 지상 관측자료 제외에 따른 IFS 분석장 대비 예측장 분석 결과. `22년 7월에 대해 00(상)/12(하) UTC에 해당하고, 음수(빨강)가 지상 관측 자료 제외에 따른 예측 성능 저하를 의미

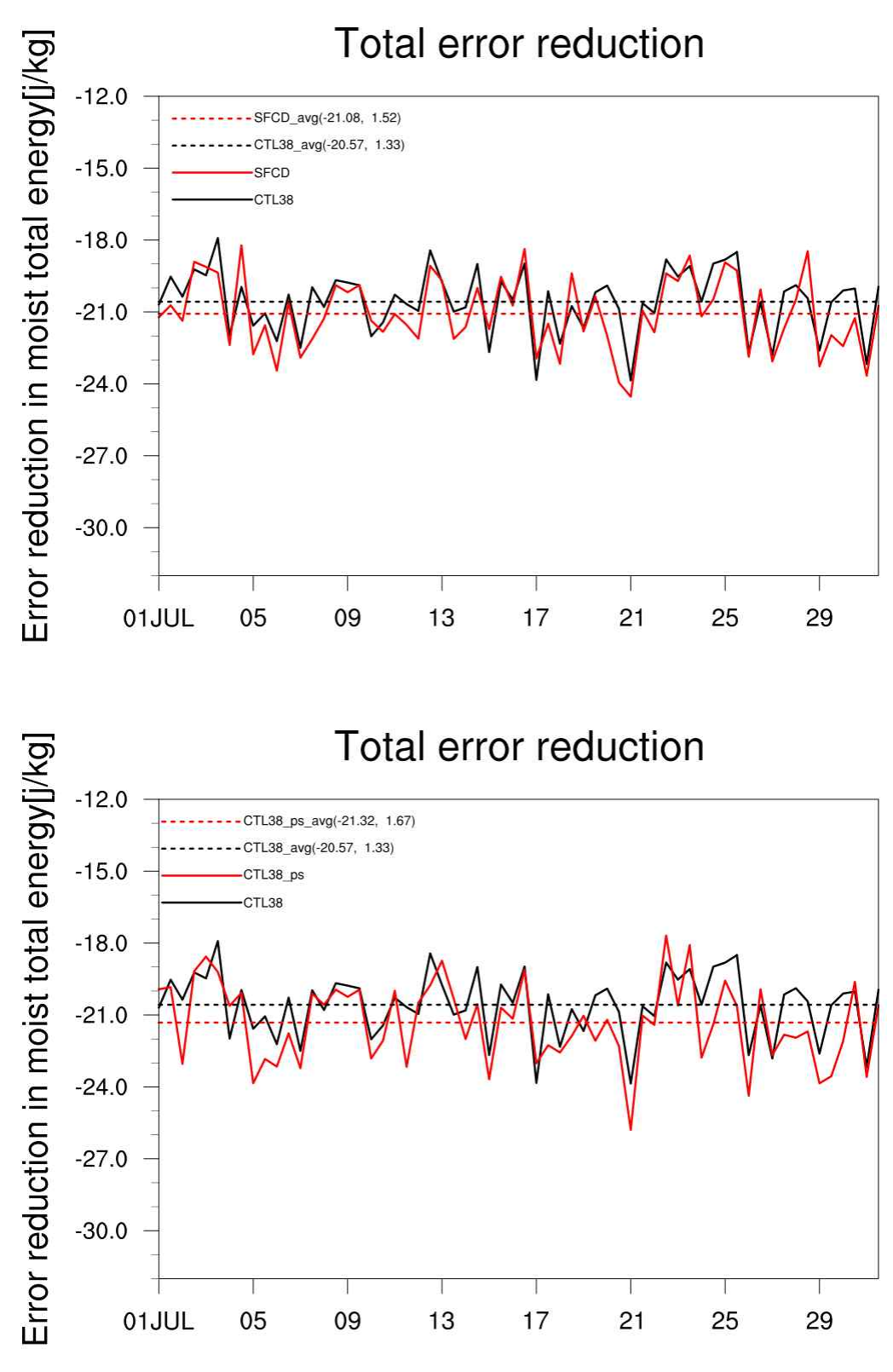

그림 11. OSEs 실험의 규준(CTL38)과 지상 관측자료 제거(SFCD) 실험에서 계산된 총 습윤 에너지 놈의 시계열(상), 앙상블 자료 동화에서 지상 관측 자료 개선 실험(CTL38\_ps)과 규준실험의 총 습윤 에너지 놈 시계열(하)

분석장 오차 개선율(그림 12)에서는 습도를 제외한 모든 변수에서 상층 개선이 뚜렷하 게 나타났고, 특히 지위고도의 개선이 두드러졌다. 앞서 밝힌 바와 같이 LETKF 에서는 지상 관측자료 중 지면기압변수만 동화에 활용하고 있다. 지면기압변수는 모델 적분 시, 정역학 균형에 따라 누적되어 지위고도에 영향을 미치게 되는데, 여기서 분석장 지위고도 의 상층 개선이 뚜렷하게 나타났다는 것은 자료 동화가 변경됨에 따라 올바른 방향의 정 보를 제공했다는 의미로 볼 수 있다. 이러한 분석장의 개선이 예측장에 미치는 영향을 확 인하기 위해 5일 예측장에 대한 오차를 IFS 분석장과 비교해 보았다. 그림 13은 5일 예 측장의 오차 개선도를 한 달 평균하여 위도-연직으로 확인해 본 결과이다. 여기서 z-score에 따라 신뢰수준이 68 % 일 때, 회색, 95 %일 때 검정 점으로 표기하였고, 00/12 UTC 모두 음으로 표현된 북반구 온도, 바람, 지위고도에서 수행된 기간 내에서 유 의미하게 오차를 개선하였음을 확인할 수 있었다. 남반구 일부에서 오차가 저하되는 현상 이 나타나기도 하지만 해당 영역은 신뢰수준에 68 % 이내에 해당되지 않아 일관되게 부 정적인 영향을 보여주는 결과는 아니었을 것으로 예상된다.

그림 14는 영역별, 예측 시간별, 변수별 오차 개선율로 양수일 때, 오차가 줄어들었음 을 보여주는데, 북반구는 예측 시간, 변수에 상관없이 대부분 성능이 개선되고, 남반구와 적도는 중립, 아시아는 예측 중반(2∼3일)에 약간 성능이 저하되다가 예측 4일 이후 성능 개선이 나타나고, 유럽은 강력한 성능 개선을 보인다.

해당 실험 기간 중에는 `22년 5호 태풍 '송다'가 우리나라에 영향을 미쳤고, 지면 기압 변수는 태풍과 직접적 영향이 있으므로 해당 개선이 태풍 모의에 미치는 영향도 살펴보 았다. 그림 15는 송다가 서해상으로 진입하여 우리나라에 영향을 미쳤던 2022년 7월 30 일 18UTC의 850 hPa 유선도(stream line)로 규준실험과 개선실험을 비교했을 때, 지면 자료동화에서 보다 정확한 정보를 제공함에 따라 태풍이 더욱 깊어지는 것을 확인할 수 있고, 규준실험에서는 대만 동북동쪽에 하나의 저기압이 더 모의되면서 태풍의 세력이 약 화되어 있는데 개선 실험에서는 단일화된 저기압의 형태를 보여주면서 더욱 뚜렷한 태풍 의 눈을 확인할 수 있었다.

OSEs 실험에서 EFSO 결과와 IFS 분석장을 이용한 검증 결과가 다르게 나타난 원인 을 분석하다 앙상블 자료 동화 과정의 개선 가능성을 발견하였고, 실제 해당 부분 수정을 통해 분석장과 예측장 오차 뿐 아니라 태풍 모의 성능에도 영향을 미침을 확인할 수 있 었다. 본 연구를 통해 구축한 EFSO 체계는 초기 버전으로 아직 개선의 여지가 많지만 몇 가지 사례와 실험 분석을 통해 해당 도구의 활용 가능성은 충분히 확인하였다.

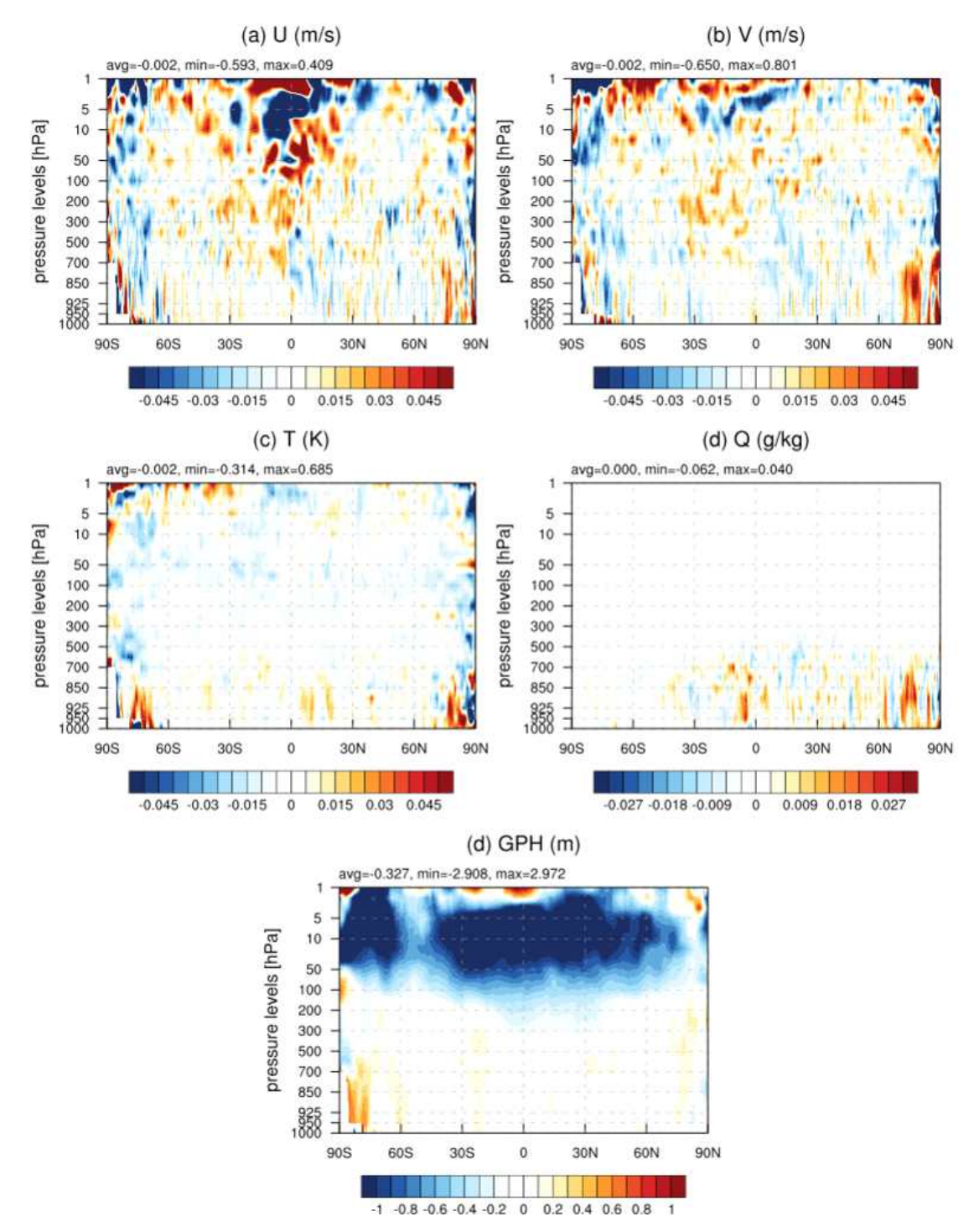

그림 12. `22년 7월 한 달 동안 수행된 앙상블 자료 동화 내 지상 관측자료 개선 실험의 IFS 분석장 대비 분석장 개선도. 규준실험 대비 개선 실험의 개선도를 나타낸 것으로 음수(파랑)가 개선 실험의 오차 개선을 의미

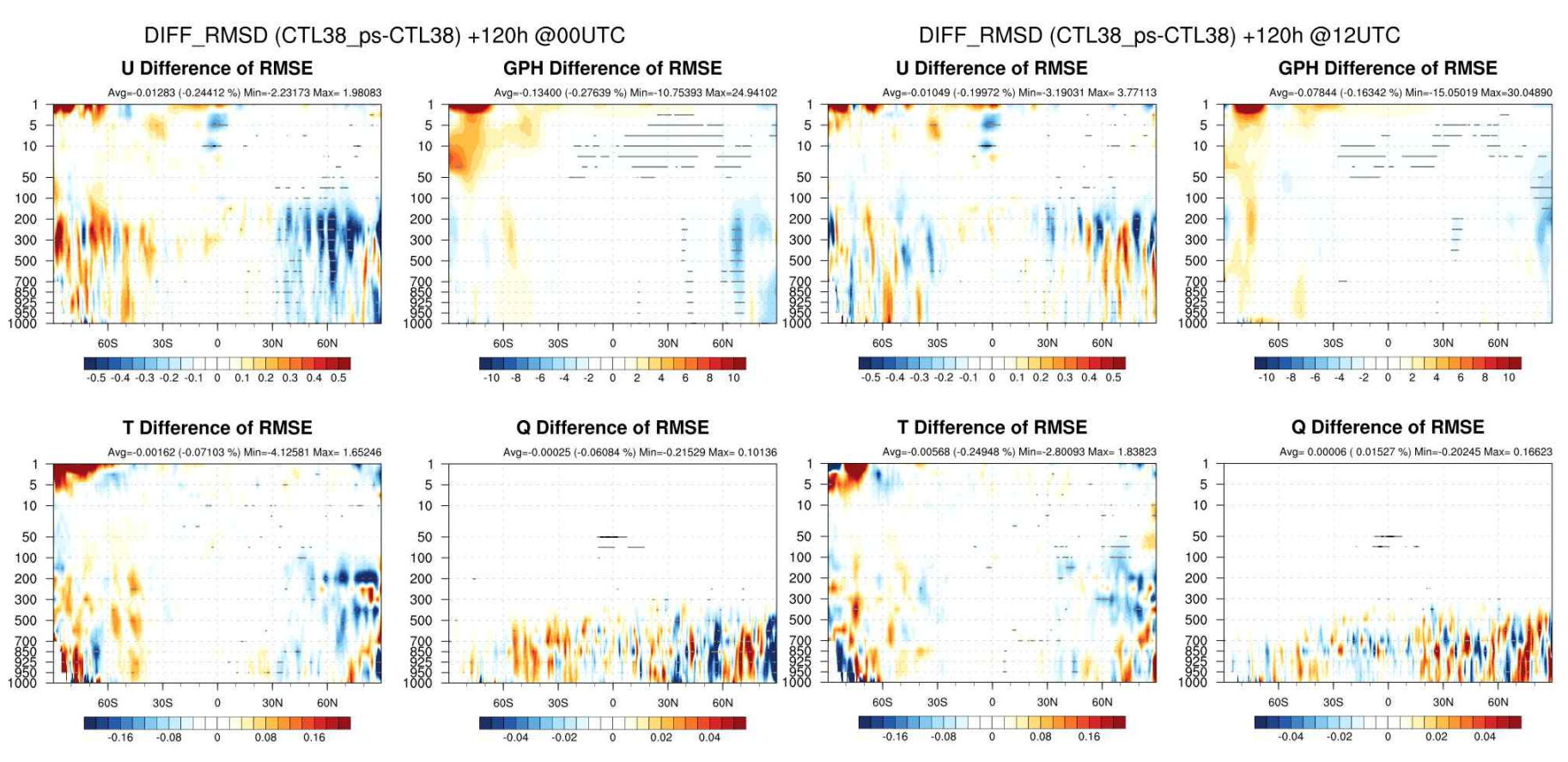

그림 13. `22년 7월 한 달 동안 수행된 앙상블 자료 동화 내 지상 관측자료 개선 실험의 IFS 분석장 대비 00(좌)/12(우) UTC의 5일 예측장의 개선도. 규준실험 대비 개선 실험의 개선도를 나타낸 것으로 음수(파랑)가 개선 실험의 오차 개선을 의미

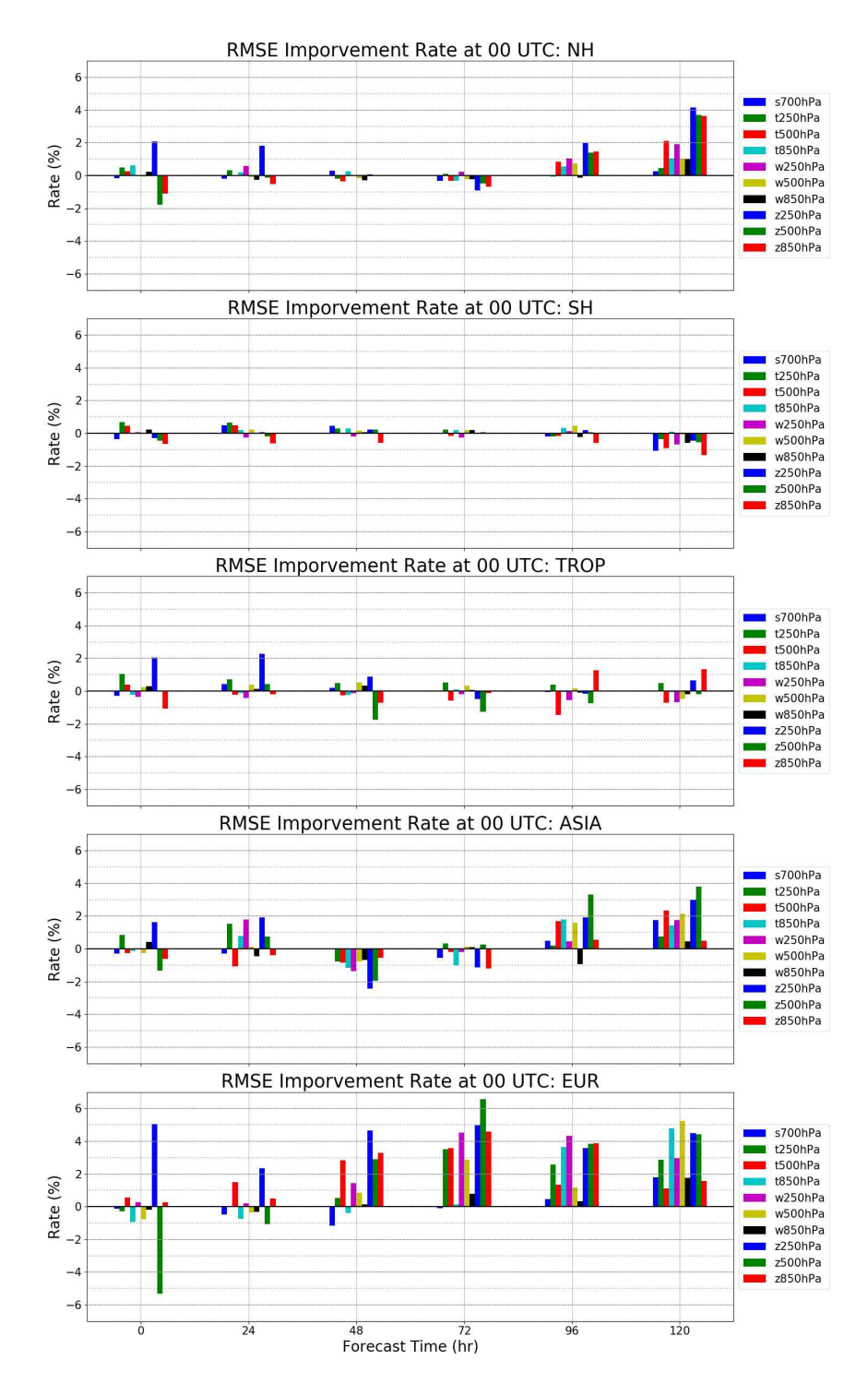

그림 14. `22년 7월 한 달 동안 수행된 앙상블 자료 동화 내 지상 관측자료 개선 실험의 IFS 분석장 대비 영역별, 예측 시간별, 변수별 오차 개선도. 00UTC에 대한 결과로 개선율이 양수일 때, 오차가 줄어듦을 의미. 그림은 북반구, 남반구, 적도, 아시아, 유럽에 해당(위에서 아래 방향으로)

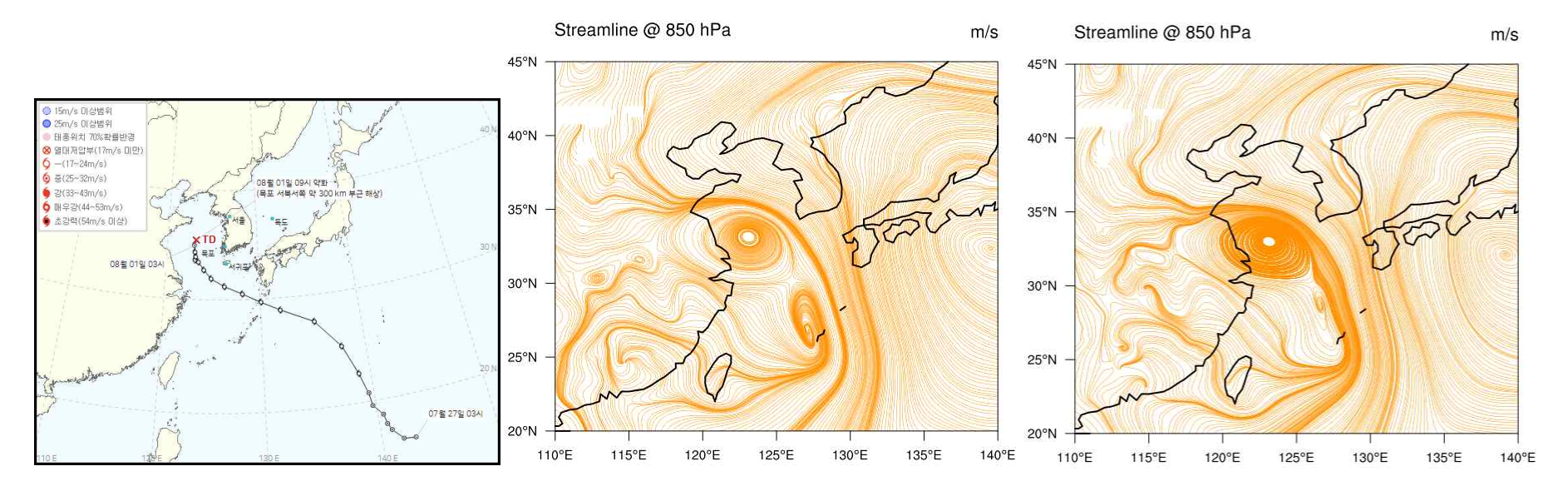

그림 15. `22년 5호 태풍 송다의 경로(좌), 규준실험(중)과 지상 관측자료 개선 실험(우)의 2022년 7월 30일 18UTC 850 hPa 유선도

## 3. 관측자료 예측 민감도 도구 운영 방법

## 3.1 환경 설정

KIM 3.8 기반의 앙상블 기반 관측자료 예측 민감도 도구가 접합된 LETKF 체계를 수 행하기 위해서는 먼저 실행파일을 생성해야 한다. 해당 과정을 위해 필요한 슈퍼컴 5호기 의 환경은 아래와 같고, module list를 통해 선택된 환경도 함께 제시하였다.

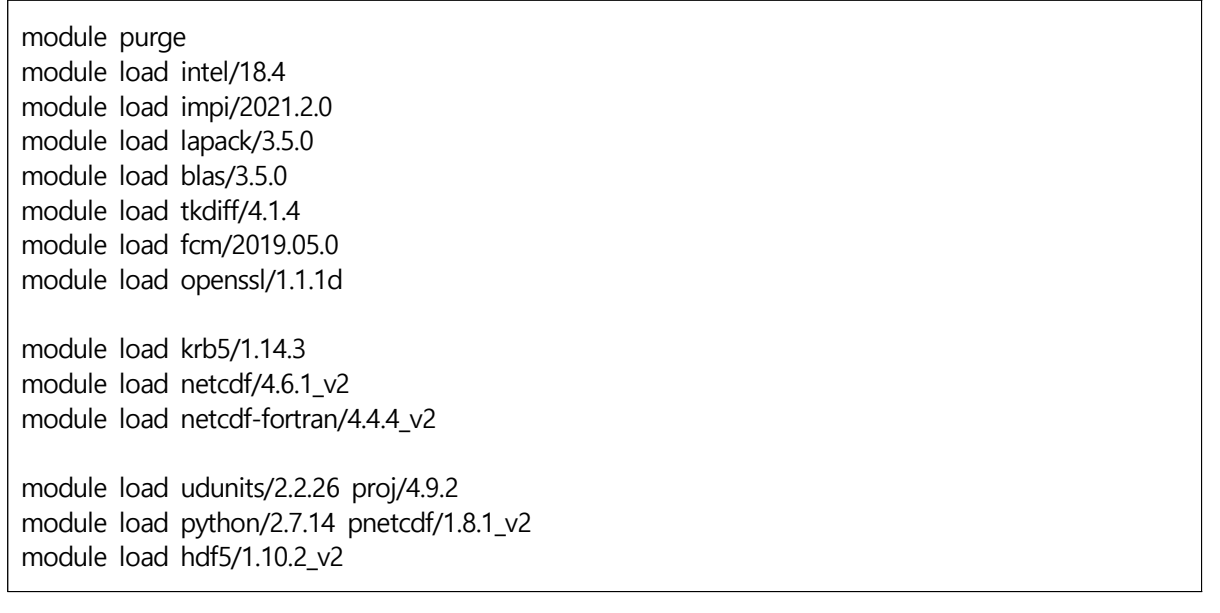

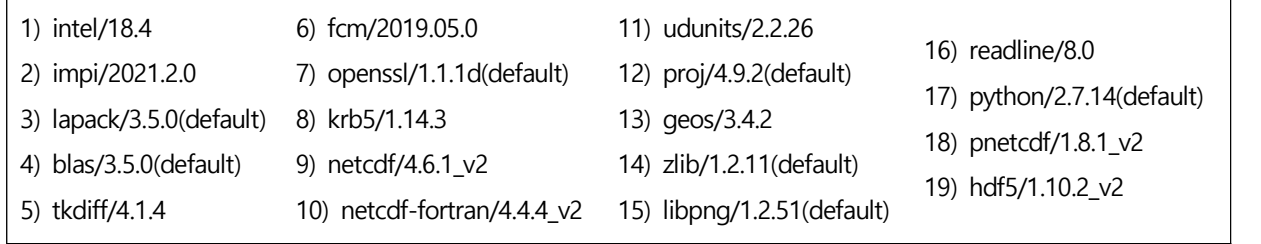

## 3.2 실행파일 생성

3.1의 환경을 기반으로 실행파일을 생성하고자 하는 LETKF 소스코드의 위치를 설정 한다.

#### 예) export LETKFDIR=~/LETKF v3.8

설정한 LETKF 소스코드 경로로 이동하여, makefile을 이용하여 실행파일을 생성한다. 생성은 아래와 같은 명령어를 통해서 수행할 수 있고, 이미 실행파일이 생성되어 있는 소 스코드의 실행파일을 다시 만드는 경우에는 make clean 명령어를 활용하여 생성되어 있 던 실행파일을 모두 제거한 후 재생산하면 된다.

#### make install

실행 파일 생성이 완료되면, \$LETKFDIR/build/bin 디렉토리에 아래와 같이 7개의 실 행파일이 생성되고, 실행파일은 좌측부터 우측방향으로 각각 덧셈팽창기법의 샘플 생성, LETKF 주요 계산, 앙상블 예측장과 분석장 평균계산, LUTKF 방안의 초기장과 공분산 생성, 자료동화 결과 진단, 자료동화에 활용할 관측자료 처리, 지면정보 활용을 위한 전처 리를 수행한다.

addinfl\_sampling\* ensda\* ensmean\* lutkf\_incn\_covq\* monitor\* obs\_merge\* replace\*

#### 3.3 수행 방법

#### 3.3.1 네임리스트

앙상블 기반 관측자료 예측 민감도 도구를 적용함에 따라 사용자의 수행 편의성을 고 려하여 기존 LETKF의 구동방법을 그대로 사용할 수 있도록 구현하였고, 이를 위해 EFSO 계산을 선택할 수 있도록 네임리스트에 해당 부분을 추가하였다. LETKF 수행 시, letkf.rc 라는 네임리스트에서 자료동화에 활용할 관측, 섭동 팽창 방법, 국지화 규모 등 선택하는데, 해당 파일에 EFSO 구동 여부를 선택하고, EFSO를 계산할 target 예측 시각 을 설정할 수 있도록 아래와 같이 수정하였다.

참고로 EFSO는 진단을 위한 도구로 추가되었기에 해당 계산의 수행 여부와 상관없이 LETKF 결과는 동일하다.

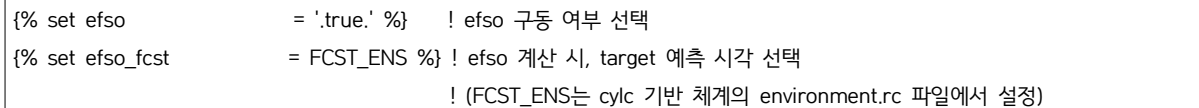

### 3.3.2 운영 방법

현재 개발자용 저해상도 순환 분석 체계는 python을 기반으로 수행 스크립트가 구성 되어 있다. 이에 따라 앞서 3.3.2에서 언급하였던 네임리스트에서 efso 옵션을 '.true.'로 선택을 하고, efso\_fcst 부분은 실험의 전체 설정을 관할하는 environment.rc 파일의 FCST\_ENS 부분에서 설정하면 계산하게 된다. FCST\_ENS 부분에 원하는 예측장 분석 시각을 명시하면 해당 시각만큼 앙상블 예측을 적분하고, EFSO를 계산하게 된다. 예를 들어, 원하는 분석 시각이 12시간이라면 12시간에 9시간이 추가된 21시간 동안 적분된 앙 상블 예측장이 필요하게 되므로 해당 항목에 21을 작성하면 된다.

이와 같이 네임리스트를 수정한 후, 아래와 같이 코멘드 창에 작성하면 LETKF(EFSO 포함)이 수행된다.

python letkf.py \$DATE(원하는 날짜)

#### 3.4 출력 파일

EFSO를 통해 계산된 결과는 운동에너지, 잠재적에너지, 습윤에너지에 대해서 각각 출 력하고, 3개의 파일은 모두 같은 구조로 구성되어 있으므로 운동에너지 파일에 대해서 예 를 들어 설명하겠다. 출력되는 파일명은 osenseKE, osensePE, osenseME 라고 명명하였 으나 해당 파일명과 출력되는 변수는 추후 변경 가능하다.

아래 제시한 바와 같이 출력 파일에는 위도(olat), 경도(olon), 지점별 에너지놈 (osense), u, v, t, q, ps에 해당하는 제어변수의 고유 번호(oelm),고도(olev), 종관의 지점 정보 및 위성정보(osatid), 위성 채널정보(och), 품질검사 정보(oqc), 관측종(otyp), 관측종 의 이름(obstypelist), 총 에너지놈(sumsense), 관측수(nobs\_sense)의 정보가 출력된다.

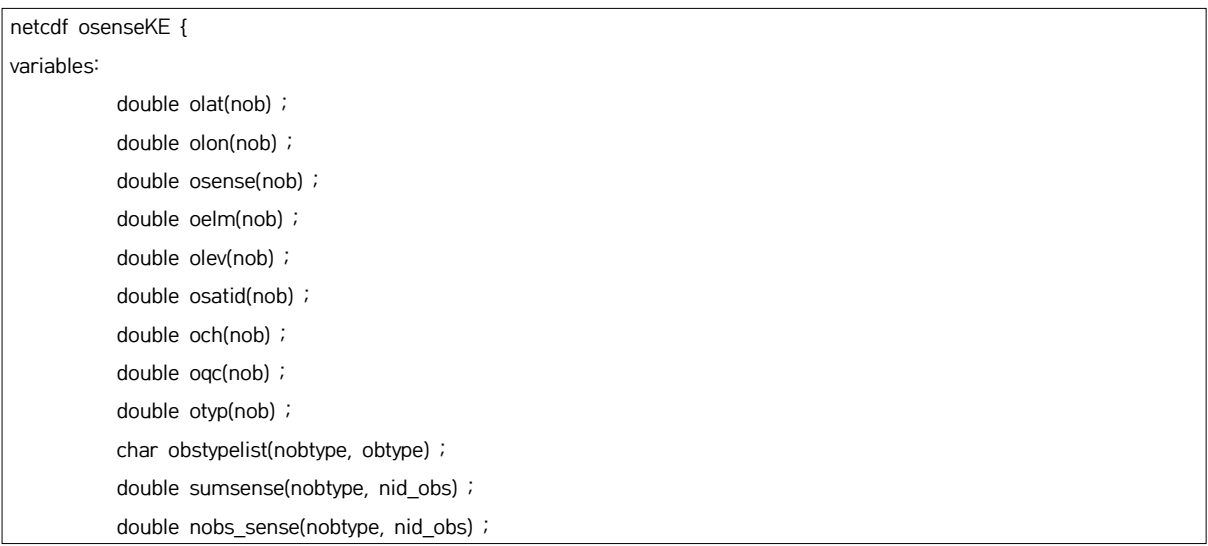

## 4. 결론

수치예보모델의 예측성능을 개선하기 위해서 자료동화 과정에서는 최적의 분석장을 생산해야 한다. 최적의 분석장을 생산하기 위해서는 고도화된 선진 자료 동화 기법도 중 요하지만, 분석 시점의 상태정보를 제공하는 고품질의 자료를 선택하여 적절히 활용하는 방법도 매우 중요하다. 이에 기상청에서는 선진 자료 동화기법인 H4DEV 방안을 도입하 여, KPOP 전처리 과정을 통해 처리된 고품질의 자료를 선택적으로 동화에 활용하고 있 는데, 현재 활용하고 있는 자료가 분석장과 예측 성능에 미치는 영향을 확인하여 개선할 수 있는 방안을 마련하기 위해서는 관측자료 활용에 대한 진단과 감시가 매우 중요하다 고 할 수 있다.

이에 많은 현업 기관과 연구자들은 다양한 방법을 통해 관측자료를 진단하는데, 본 연 구에서는 자료동화 체계인 H4DEV를 기반으로 앙상블 예측장을 활용하여 관측자료의 예 측 영향도를 분석하는 방법인 EFSO를 적용하였다. EFSO 방안은 다른 영향평가 방안과 비교했을 때, 추가 순환-분석 수행 없이 앙상블 자료동화 분석 시, 분석장과 예측장에 대 한 상시 관측자료의 영향도 평가가 가능하므로 저비용으로 매 분석시각의 영향도를 확인 할 수 있는 강력한 감시 도구이다. 본 연구는 기상청의 자료 동화 체계인 H4DEV의 앙상 블 자료 동화 방안인 LETKF를 활용하여 EFSO 도구를 적용한 첫 시도로, 체계 구축 및 초기 결과, 그리고 도구의 활용 가능성에 대해서 주안점을 두고 확인해 보았다.

본 연구에서 적용한 방법은 기존의 앙상블 자료동화 기반의 EFSO 와는 다르게 융합 형 자료 동화 체계에서의 EFSO 계산으로, 기상청과 유사한 자료 동화 체계인 NCEP GFS 기반의 EFSO를 적용한 Ota et al.,(2013)의 방법을 활용하였다.

EFSO 도구를 구현하여 제일 먼저 정상 구동 여부와 결과 이상 유무 확인을 위해 LETKF stand-alone 기반의 EFSO와 결과를 비교하였다. '22년 7월 한 달에 대해 분석한 결과에서 다소 차이는 있으나 유의미하지 않았고, H4DEV 기반의 EFSO 계산 결과가 관 측자료의 민감도를 분석하는 도구로 활용 가능함을 확인할 수 있었다. 또한 H4DEV 기반 의 EFSO 방안의 결과가 앙상블 자료 동화에서 활용되는 관측자료의 특성을 확인하는 데 무리가 없음을 확인할 수 있었다.

또한 저해상도용 순환-분석 체계를 이용하여 실험을 수행했을 때, 관측자료의 성능 확 인은 물론이고, 자료가 추가되거나 제거되는 상황에 대한 실시간 감시가 가능함을 알 수

있었다. 추후 현업의 자료 동화에 적용된다면, 실시간 진단 및 빠른 대응이 가능할 것으 로 기대되는 부분이다. 또한 관측자료의 제거 실험과의 비교를 통해 앙상블 자료 동화 과 정의 개선 가능성을 파악할 수 있었고, 이를 통해 EFSO 결과를 활용하여 예측성능 향상 에 활용할 수 있음을 알 수 있었다.

본 연구에서는 EFSO 체계의 초기 버전을 구축하여 사례 분석 및 영향평가 결과를 분 석하여 활용 가능성을 검토하였다. 구축된 EFSO 체계는 LETKF 자료동화 방안과 함께 개선의 여지가 많다. 특히 위성 복사자료에 대해서는 많은 확인이 필요하고, 관측오차, 신 규 관측 종 추가 등 개선이 필요한 상황이다. 하지만, 앙상블 자료동화에서 사용되는 관 측자료의 예측 영향도 확인을 위한 도구로써의 활용 가능성은 충분하다고 볼 수 있겠다.

추후 현업 자료 동화에 해당 도구를 적용하게 된다면, 관측자료의 상시 감시 도구로 활용할 수 있을 것이고, 관측자료의 영향도 분석 결과를 고품질 자료 선별에 활용하게 된 다면 보다 개선된 앙상블 오차 정보를 제공할 수 있을 것으로 예상된다.

## 5. 참고문헌

- Baker N.L. and R. Daley, 2000: Observation and background adjoint sensitivity in the adaptive observation targeting problem. *Q. J. R. Meteorol. Soc*, **126**,1431-1454
- Gaspari, G., and S. E. Cohn, 1999: Construction of correlation functions in two and three dimensions. Quart. J. Roy. Meteor. Soc, 125 , 723–757.
- Hunt, B. R., E. Kostelich, and I. Szunyogh, 2007: Efficient data assimilation for spatiotemporal chaos: A local ensemble transform Kalman filter. *Physica D*, **230,** 112-126, doi:10.1016/j.physd.2006.11.008.
- Jo, Y., J.-S. Kang, and H. Kwon, 2015: Optimization of Vertical Localization Scale for GPS-RO  $\overline{\text{Assimilation}}$  within KIAPS-LETKF doi:10.14191/Atmos.2015.25.3.529 (in Korean with English abstract).
- Kalnay, E., Y. Ota, T. Miyoshi, and J. Liu, 2012: A simpler for-mulation of forecast sensitivity to observations: Application to ensemble Kalman filters. Tellus, 64A, 18462, observations: Application to ensemble Kalman filters. *Tellus*, **64A**, doi:10.3402/tellusa.v64i0.18462.
- Kleist, D. T., and K. Ide, 2015: An OSSE-based evaluation of hybrid variational-ensemble data assimilation for the NCEP GFS. Part I: System description and 3D-hybrid results. *Mon. Wea. Rev.*, **143**, 433-451, doi:10.1175/MWR-D-13-00351.1.
- Langland R. and N.L Baker., 2004: Estimation of observation impact using the NRL atmospheric variational data assimilation adjoint system. *Tellus,* **56A,** 189-201.
- Ota, Y., J. C. Derber, T. Miyoshi, and E. Kalnay, 2013: Ensemble-based observation impact estimates using the NCEP GFS. *Tellus*, **65A**, 20 038, doi:10.3402/tellusa.v65i0.20038.
- Szunyogh, I., E. J. Kostelich, G. Gyarmati, E. Kalnay, B. R. Hunt, E. Ott, E. Satterfield, and J. A. Yorke, 2008: A Local Ensemble Transform Kalman Filter data assimilation system for the NCEP global model. *Tellus A*, **60**, 113-130.

## 부록1 – EFSO 계산 코드 전문

 $\sqrt{ }$ 

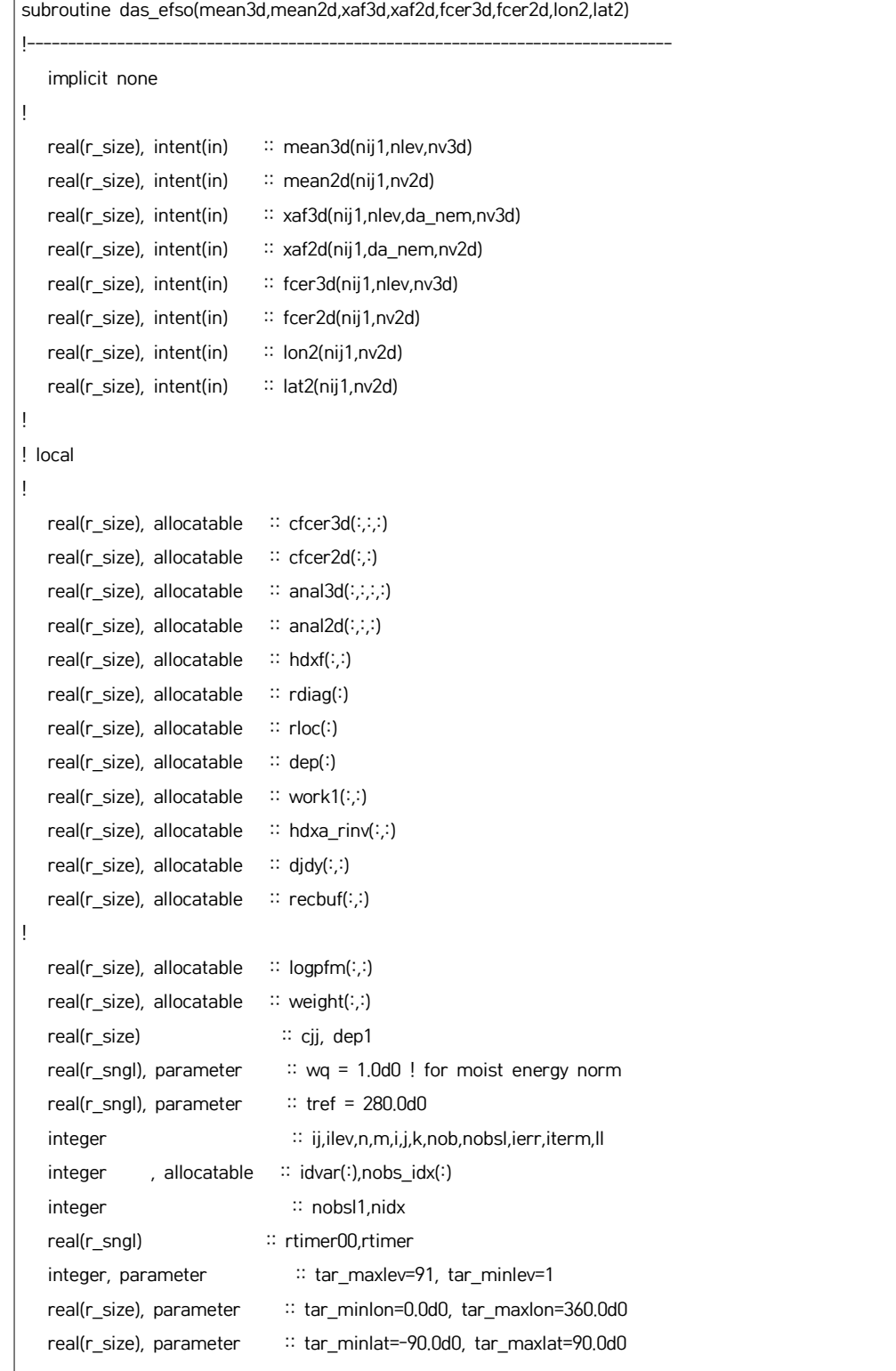

```
call cpu time(rtimer00)
!
   if (myrank == 0) write(6,'(a)') 'Hello from das efso'
!
   nobstotal = nobs
   if (myrank == 0) write(6,'(a,i8)') 'Target observation numbers : NOBS=',nobs
   if (myrank == 0) write(6, (a, i8)) ' (radiance numbers) : NRAD=',nrad
   if (myrank == 0) write(6,*) 'da_nem,nij1 = ',da_nem,nij1
! 
! in case of no obs
!
   if (nobstotal == 0) thenwrite(6,'(a)') 'No observation assimilated' end if
!
! p_full for background ensemble mean
!
   if (.not. allocated(logpfm)) allocate(logpfm(nij1,nlev))
  logpfm = dlog(mean3d(:,:,iv3d_p))!
! assign allocation
!
  if (.not. allocated(cfcer3d)) allocate(cfcer3d(nij1,nlev,nv3d) )
   if (.not. allocated(cfcer2d)) allocate(cfcer2d(nij1,nv2d) )
    if (.not. allocated(anal3d )) allocate(anal3d(nij1,nlev,da_nem,nv3d))
   if (.not. allocated(anal2d )) allocate(anal2d(nij1,da_nem,nv2d) )
   if (,not. allocated(weight) allocate(weight(nij1,nlev) )
!
! compute weight of volume
! exp(ln(0.5*(lev(ll-1)+lev(ll)) - 0.5*(lev(ll)+lev(ll+1))))
!= sqrt(lev(ll-1)*lev(ll))-sqrt(lev(ll)*lev(ll+1))
   do ll=1,nlev
   do j=1,nij1
     if(ll==1)then
       weight(j,ll) =(mean2d(j,iv2d_ps)-mean3d(j,ll,iv3d_p)) / mean2d(j,iv2d_ps) * (1.0d0/ntgrd)
     else if(ll==91)then
      weight(j,ll) = (sqrt(mean3d(j,ll-1,iv3d_p)*mean3d(j,ll,iv3d_p))) / mean2d(j,iv2d_ps) * (1.0d0/ntgrd)
     else
      weight(j,ll) = (sqrt(mean3d(j,ll-1,iv3d_p)*mean3d(j,ll,iv3d_p))-sqrt(mean3d(j,ll,iv3d_p)*mean3d(j,ll+1,iv3d_p))) /
mean2d(j,iv2d_ps) * (1.0d0/ntgrd)
     end if
    end do
   end do
```

```
!
! calculate C * X^f t * (e(t|-1) + e(t|-6)) / 2
! C: matrix of weights - squared norm to be used 
! (dry total energy in LB04 & GZ09)
!
   do k = 1, n \vee 3d if (k==iv3d_u .or. k==iv3d_v) then
       cjj = 1.0_r_size
      else if (k==iv3d_t) then
        cjj = cp/tref
      else if (k==iv3d_q) then
       cjj = wq*(hvap**2)/(cp*tref) else
       cjj = 0.0_r_size
      endif
        do ilev = 1,nlev
          if (ilev > tar_maxlev .or. ilev < tar_minlev) then
           cfer3d(:,ilev,k) = 0.0_r\_size else
            do ij = 1,nij1
                cfcer3d(ij,ilev,k) = cjj * fcer3d(ij,ilev,k) * weight(ij,ilev)
            enddo
          endif
        enddo
    enddo
   if (tar_minlev \leq 1) then
     do k = 1, nv2d
        if (k==iv2d_ps) then
         cjj = rd*tref/(ps0**2) else
         cjj = 0.0_r_size
        endif
        do ij = 1,nij1
       cfcer2d(ij,k) = cjj * fcer2d(ij,k) * (1.0d0/ntgrd)
        enddo
      enddo
    else
     cfer2d(:,i) = 0.0_r_size
    endif
    do ij = 1,nij1
     if (lon1(ij) \leq tar_minlon .or. lon1(ij) \geq tar_maxlon .or. \& lat1(ij) < tar_minlat .or. lat1(ij) > tar_maxlat) then
       cfer3d(ij,:,:) = 0.0_r\_sizecfer2d(ij,:) = 0.0_r_size endif
    enddo
```

```
!
! main assimilation loop
!
   if (.not. allocated(hdxf )) allocate(hdxf(1:nobstotal,1:da_nem) )
   if (.not. allocated(rdiag )) allocate(rdiag(1:nobstotal) )
   if (.not. allocated(rloc )) allocate(rloc(1:nobstotal) )
   if (.not. allocated(dep )) allocate(dep(1:nobstotal) )
   if (.not. allocated(idvar )) allocate(idvar(1:nobstotal) )
    if (.not. allocated(nobs_idx)) allocate(nobs_idx(1:nobstotal) )
   if (.not. allocated(work1 )) allocate(work1(1:nterm,1:da_nem) )
   if (.not. allocated(djdy )) allocate(djdy(1:nterm,1:nobstotal))
   dy = 0.0_r_size
    do ilev = 1,nlev
     do ij = 1,nij1
        call obs_local_efso(ij,ilev,hdxf,rdiag,rloc,dep,nobsl,logpfm,idvar,nobs_idx,lon2,lat2)
       nobs1 = nobs<br>work1 = 0.0 \text{ r}_size
       if (nobsl1 /= 0) then
!
! forecast error
! : work1 = [1/2(K-1)](X^f_t)^T*C*(e^t_t+e^t_t) [J/kg]
!
        do k = 1, n \vee 3d if(k==iv3d_u .or. k==iv3d_v) then
             iterm = 1
            else if(k==iv3d_t) then
             iterm = 2
            else if(k==iv3d_q) then
              iterm = 3
            else
              iterm = 0
            endif
           if(iterm > 0) then
             do m = 1,da_nem
               work1(iterm,m) = work1(iterm,m) + &
               xaf3d(ij,ilev,m,k) * cfcer3d(ij,ilev,k) / real(da_nem-1,r_size)
              end do
            end if
          end do
         if(ilev == 1) then
          do k = 1, nv2d if(k==iv2d_ps) then
               do m = 1,da_nem
                work1(2,m) = work1(2,m) + xaf2d(ij,m,k) * cfcer2d(ij,k) / real(da_nem-1,r_size)
               end do
              end if
            end do
```
end if

```
!
! Hdxa Rinv
! : hdxa_rinv = rho*R^(-1)*Y^a_0 = rho*R^(-1)*(H X^aa_0)
!
         if (.not. allocated(hdxa_rinv)) allocate(hdxa_rinv(nobsl1,da_nem))
         do m = 1, da_nem
            do nob = 1,nobsl1
                 hdxa_rinv(nob,m) = hdxf(nob,m) / rdiag(nob) * rloc(nob)
            end do
          end do
!
! dJ/dy
! : dj/dy = [1/2(K-1)]rho*R^(-1)*Y^a_0*(X^f_t)^T*C*(e^f_t+e^g_t)
!
          do nob = 1,nobsl1
            do m = 1,da_nem
             if (idvar(nob) == 21665) then
                nidx = (nobs - nrad + 1) + nobs_idx(nob) else
                 nidx = nobs_idx(nob)
              endif
                \text{didy}(:,\text{mid}x) = \text{didy}(:,\text{mid}x) + \text{work1}(:,\text{m}) * \text{hd}x - \text{rinv}(\text{nob},\text{m}) end do
          end do
          deallocate(hdxa_rinv) 
        end if
      end do
      call cpu_time(rtimer)
     if (myrank == 0) write(6,'(a,i3,a,2f10.2)') '### TIMER(eilev = ',ilev,'):',rtimer,rtimer-rtimer00
      rtimer00=rtimer
    end do
!$OMP END DO
    deallocate(hdxf,rdiag,rloc,dep,idvar)
!$OMP END PARALLEL
!
! calculate observation sensitivity
! : delta e^{f-g}_t = [1/2(K-1)] *
! [y_o-H(xmean^b_0)]^T*rho*R^(-1)*Y^a_0*(X^f_t)^T*C*(e^f_t+e^g_t)
!
!$OMP PARALLEL PRIVATE(nob)
!$OMP DO
```

```
 obsense = 0.0d0
   do nob = 1,nobstotal<br>if(nob \le nobstotal-nrad)then
        dep1 = obsdep(nob)
      else
        dep1 = raddep(nob-nobstotal+nrad)
      end if
     obsense(:,nob) = dy(y(:,nob) * dep1) end do
!$OMP END DO
!$OMP END PARALLEL
!
! gather observation sensitivity informations to the root
! 
    allocate(recbuf(nterm,nobstotal))
    call mpi_barrier(mpi_comm_world,ierr)
    call mpi_reduce(obsense(:,1:nobstotal),recbuf,nterm*nobstotal,mpi_double_precision, &
                             mpi_sum,0,mpi_comm_world,ierr)
   if(myrank == 0) obsense(:,1:nobstotal) = recbuf(:,1:obstotal)!
    deallocate(anal3d, anal2d)
    deallocate(recbuf )
    deallocate(djdy, nobs_idx)
!
    return
    end subroutine das_efso
```
## 부록2 – EFSO 출력 코드 전문

```
!------------------------------------------------------------------------------- 
   module efso_tools
!------------------------------------------------------------------------------- 
!! [purpose:] module for observation sensitivity calculation
!! [history:]
! 07/27/2011 yoichiro ohta created
! 09/29/2011 yoichiro ohta adapted new formulation
! 07/01/2013 daisuke hotta ported to gfs-letkf system
! 12/19/2013 guo-yuan lien merged to gfs-letkf main development
! 01/02/2013 guo-yuan lien modify output format
!!------------------------------------------------------------------------------- 
   use common_efso
   use common_kind 
   use common_calc 
   use common_obs
  use common_mpi<br>use common_letkf
   use da_obs
   use da_rad
! 
   implicit none
! private
   public init_obsense,destroy_obsense,print_obsense
   public obsense,nterm
    real(r_size),allocatable :: obsense(:,:)
   integer,parameter :: nterm = 3
  integer, parameter \therefore nobtype = 15
   character(8), parameter :: obtypelist(nobtype) = &
     (/'SONDE ', 'SURFACE ', 'AIRCRAFT', 'GPSRO ', 'AMV ', &
       'AMSU-A ', 'MHS ', 'TCBOGUS ', 'IASI ', 'CRIS ', 'CSR ', &
       'AMSR2 ', 'ATMS ', 'SCATWIND', 'OTHERS '/)
! contains
!------------------------------------------------------------------------------- 
   subroutine init_obsense
!------------------------------------------------------------------------------- 
   implicit none
!------------------------------------------------------------------------------- 
! write(6,*) 'nobs for obsense alloc',nobs
   allocate(obsense(nterm,nobs))
  obsense = 0.0d0! return
   end subroutine init_obsense
```
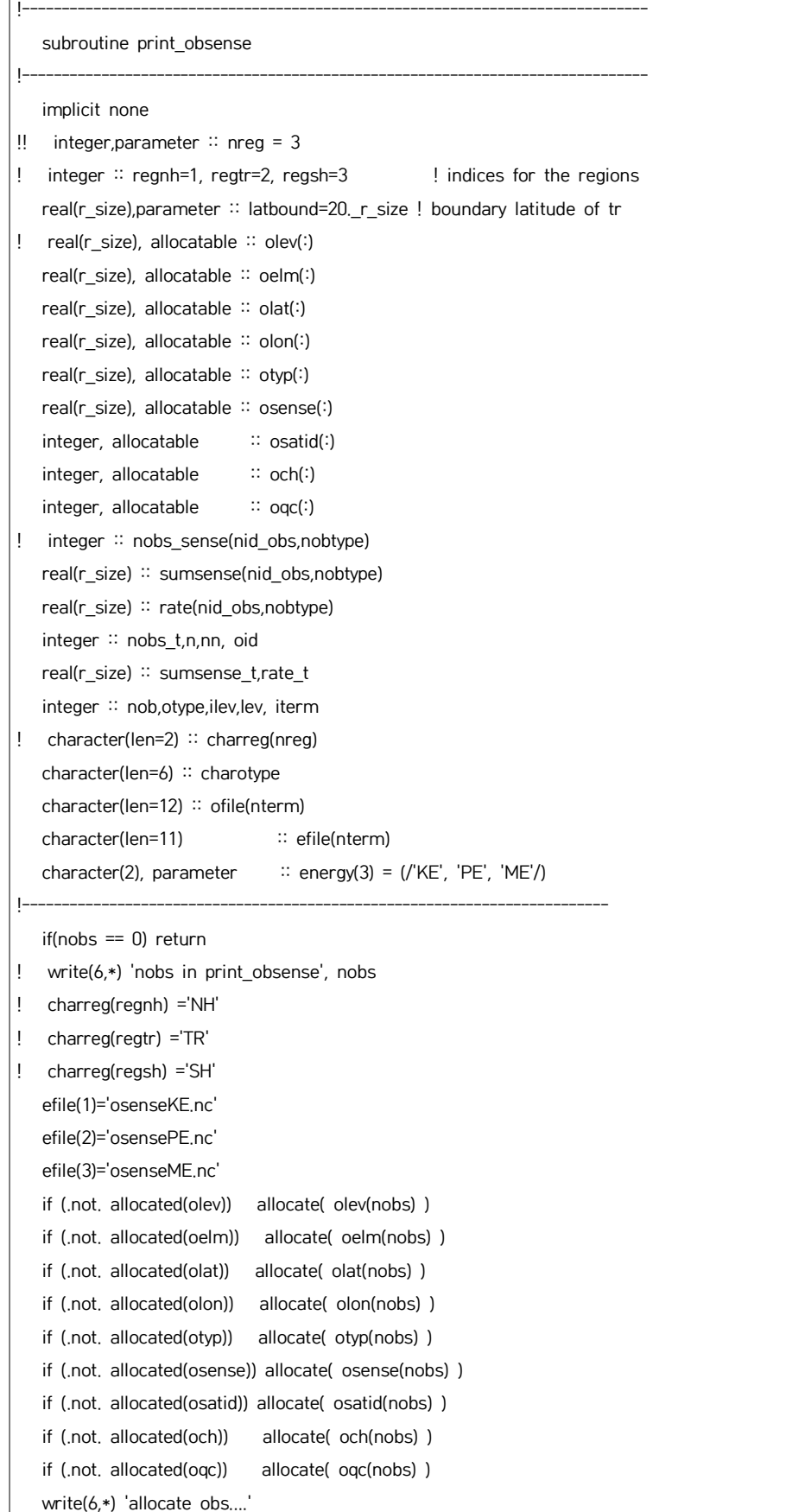

```
 do n = 1,nobs-nrad
     olev(n) = obslev(n) oelm(n) = obselm(n) 
     olat(n) = obslat(n)olon(n) = obslon(n) otyp(n) = obstyp(n) 
      osatid(n)= obssatid(n) 
     och(n) = obsch(n)oqc(n) = obsqc(n) enddo
    do n = nobs-nrad+1,nobs
      nn = n-nobs+nrad
     olev(n) = -999.0d0 oelm(n) = radelm(nn) 
      olat(n) = radlat(nn) 
     olon(n) = radlon(nn)otp) = radtyp(nn) osatid(n) = radsatid(nn)
     och(n) = radch(nn)oqc(n) = radqc(nn) enddo
    write(6,*) 'dump obs....'
!! loop over each observations
! do iterm = 1,3
  write(6,*) 'iterm....'<br>nobs_sense = 0
    sumsense = 0._r_size
  rate = 0. r_size
    do nob=1,nobs
     ! select observation elements
     oid = uid_obs(nint(oelm(nob)))
! write(6,*) oid
     if(oid \leq 0 .or. oid > nid_obs) cycle
! otype = nint( otyp(nob) / 1000.)
      if (otyp(nob)>=1000. .and. otyp(nob)<2000. ) then
       otype = 1 else if (otyp(nob)>=2000. .and. otyp(nob)<3000. ) then
       otype = 2 else if (otyp(nob)>=3000. .and. otyp(nob)<4000. ) then
       otype = 3 else if (otyp(nob)>=4000. .and. otyp(nob)<5000. ) then
       otype = 4 else if ((otyp(nob)).eq.iotyp_amv) then
        otype = 5
      else if ((otyp(nob)).eq.iotyp_amsua) then
```

```
otype = 6 else if ((otyp(nob)).eq.iotyp_mhs) then
       otype = 7 else if (otyp(nob)>=8000. .and. otyp(nob)<9000. ) then
        otype = 8
      else if ((otyp(nob)).eq.iotyp_iasi) then
       otype = 9
      else if ((otyp(nob)).eq.iotyp_cris) then
      otype = 10 else if ((otyp(nob)).eq.iotyp_csr) then
      otype = 11 else if ((otyp(nob)).eq.iotyp_amsr2) then
      otype = 12 else if ((otyp(nob)).eq.iotyp_atms) then
       otype = 13 else if ((otyp(nob)).eq.iotyp_scat) then
       otype = 14 else
       otype = 15 endif
! endif
      ! select observation types
     if(otype \leq 0 .or. otype > nobtype) cycle
     if(otype \leq 0) cycle
      ! select observation regions
! if(olat(nob) > latbound) then
! ireg=regnh
! else if(olat(nob) < -latbound) then
! ireg=regsh
! else
! ireg=regtr
! end if
! ! select lev
! do lev = 1,11
! if(olev(nob) > (lev-1)*10000. .and. olev(nob) \leq lev*10000.) then
! ilev=lev
! end if
! end do
! if(olev(nob) == -999.0d0)then
       ilev=12
! end if
     ! sum up
      nobs_sense(oid,otype) = nobs_sense(oid,otype) + 1
      sumsense(oid,otype) = sumsense(oid,otype) + obsense(iterm,nob)
      if(obsense(iterm,nob) < 0._r_size) then
        rate(oid,otype) = rate(oid,otype) + 1._r_size
      end if
    end do
```

```
osense(:) = obsense(iterm,:)call write obs nc2(efile(iterm),nid obs,nobtype, &
                          sumsense,nobs_sense,obtypelist,nobs,otyp,olat,olon,osense,oelm,olev,osatid,och,oqc)
! write (6, '(a)') '============================================' write (6, '(a,i10)') ' TOTAL NUMBER OF OBSERVATIONS:', nobs
    write (6, '(a)') '============================================' write (6, '(a,a2,a)') ' nobs dJ(',energy(iterm),') +rate[%]' do otype = 1,nobtype
      if(otype <= nobtype) then
         charotype = obtypelist(otype)
      end if
     nobs_t = sum(nobs\_sense(:,otype)) write(6,*) 'otype, nobs_t', otype, nobs_t
     if(nobs_t > 0) then
        sums = \text{sum}(\text{sumsense}(\text{log}p))rate_t = sum(rate(:,otype)) / real(nobs_t,r_size) * 100._r_size
         write (6, '(a)') '--------------------------------------------' write (6,'(a,1x,a,1x,i8,1x,e12.5,1x,f8.2)') &
               & charotype,' TOTAL',nobs_t,sumsense_t,rate_t
      end if
      do ilev = 1,11
      do ireg = 1,nreg
       do oid = 1,nidobs if(nobs_sense(oid,otype) > 0) then
            rate t = rate(oid,otype) &
                    & / real(nobs_sense(oid,otype),r_size) * 100._r_size
             write (6,'(a,1x,a,1x,i8,1x,e12.5,1x,f8.2)') &
                    & charotype,obelmlist(oid), &
                    & nobs_sense(oid,otype), &
                    & sumsense(oid,otype), &
                    & rate_t
           end if
         end do
      ! end do
      ! end do
    end do
   write (6, '(a)') '============================================' end do
! 
   IF(allocated(olev)) DEALLOCATE(olev)
   IF(allocated(oelm)) DEALLOCATE(oelm)
   IF(allocated(olat)) DEALLOCATE(olat)
   IF(allocated(otyp)) DEALLOCATE(otyp)
   return
    end subroutine print_obsense
!-------------------------------------------------------------------------------
```
I SUBROUTINE destroy\_obsense IMPLICIT NONE IF(allocated(obsense)) DEALLOCATE(obsense) **RETURN** END SUBROUTINE destroy\_obsense END MODULE efso\_tools **!--------------**

- 연락처 042-481-7547
- 발행일 2023년 11월 주 소 35208 대전광역시 서구 청사로 189 정부대전청사 1동 11층
- 발행처 기상청 수치모델링센터 수치자료응용과
- 발행인 조영순, 하지현, 김승범
- 제 목 한국형모델의 앙상블 기반 관측자료 예측 민감도 분석 도구

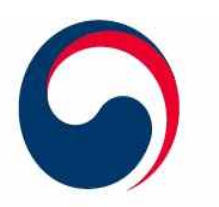

**35208 대전광역시 서구 청사로 189 정부대전청사 기상청 수치모델링센터 수치자료응용과 (☎) 042-481-7547** 

Numerical Modeling Center 본 기술노트의 저작권은 수치모델링센터에 있습니다.

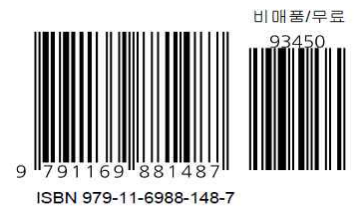